$\overline{\phantom{0}}$ 

r

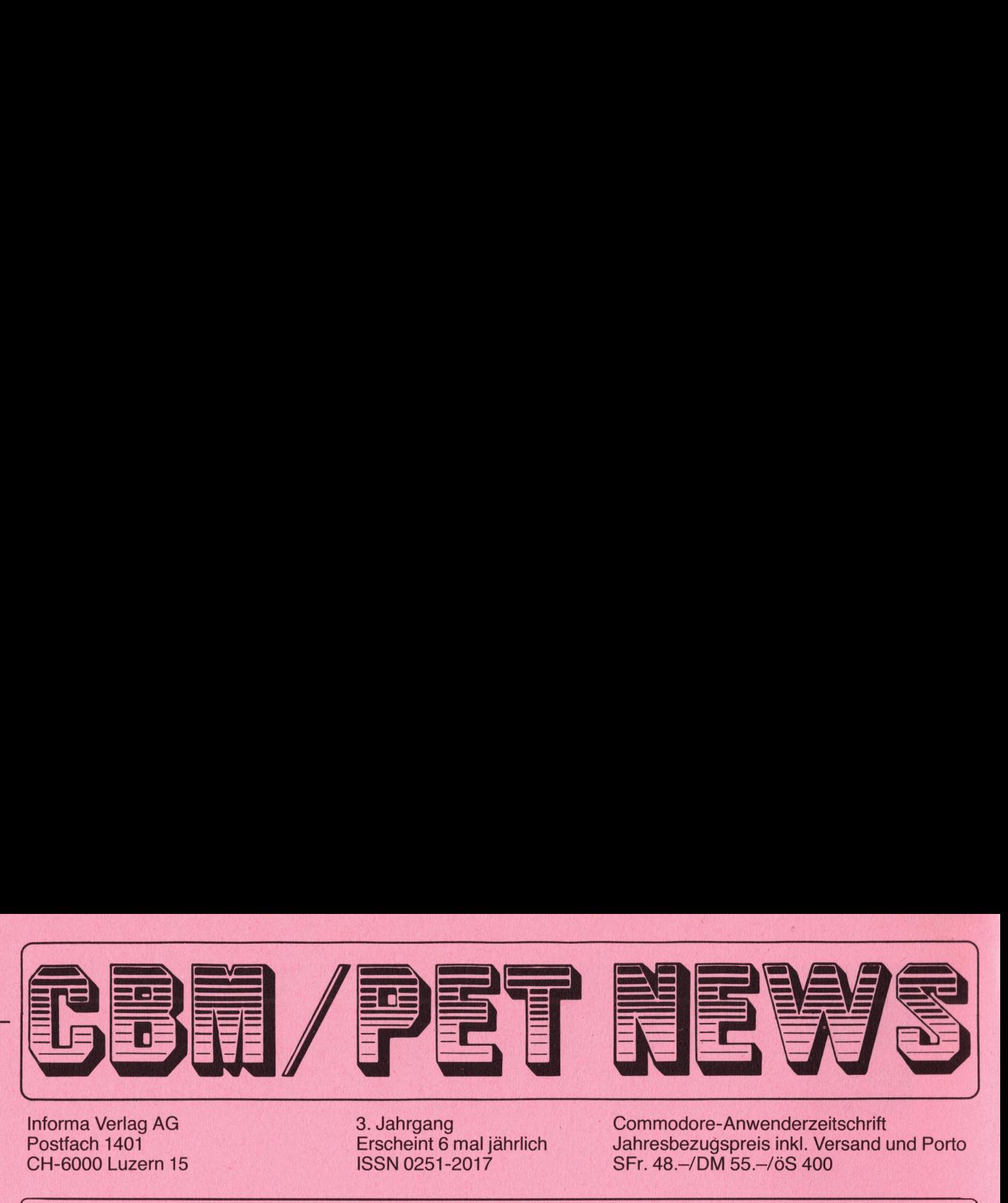

Informa Verlag AG 3. Jahrgang 2 . Jahrgang 2 . Commodore-Anwenderzeitschrift<br>
2 2 Erscheint 6 mal jährlich 2 Jahresbezugspreis inkl. Versand i Erscheint 6 mal jährlich Jahresbezugspreis inkl. Versand und Porto<br>ISSN 0251-2017 SFr. 48.–/DM 55.–/öS 400 CH-6000 Luzern 15 ISSN 0251-2017 SFr. 48.-/DM 55.-/öS 400

Lieber Commodore-Freund

Erinnern Sie sich noch? Erst knapp drei bis vier Jahre ist <sup>e</sup><sup>s</sup> her, seit die "Kleincomputerei" bei uns <sup>s</sup><sup>o</sup> richtig Losgegangen ist. Vielleicht gehören auch Sie zu jenen "Mikro-Fans der ersten Stunde", die nach dem Kauf ihres Kleincomputers feststellen mussten, dass sie bei den auftauchenden Fragen und Problemen <sup>s</sup><sup>o</sup> ziemlich ohne Beratung und Hilfe dastanden. Wissen Sie noch, wie Sie fast verzweifelt nach deutschsprachigen Unterlagen und Orientierungshilfen <sup>g</sup>esuch<sup>t</sup> <sup>h</sup>abe<sup>n</sup> und sich dabeii n <sup>k</sup>ühne<sup>n</sup> <sup>T</sup>räume<sup>n</sup> <sup>s</sup>oga<sup>r</sup> <sup>e</sup>in<sup>e</sup> <sup>s</sup>pezifisch<sup>e</sup> <sup>F</sup>achzeitschrift gewünscht haben?

Ein erster Lichtblick, der diesen Informationsmangel einigermassen erhellte, war immerhin z.B. die damalige Clubzeitschrift des Schweizer Computer Club, aus der heraus dann erstmals <sup>i</sup><sup>m</sup> Januar 1980 die "PET NEWS" als eigenständige Commodore-Anwenderzeitschrift entstanden ist. Inzwischen hat sich diese Publikation <sup>z</sup><sup>u</sup> einer vielbeachteten und anerkannten Fachschrift entwickelt.

Die ständig steigende Nachfrage nach den CBM/PET NEWS als vertiefende und fundierte Information zu diesem heute wohl am weitest verbreiteten Kleincomputersystem im deutschsprachigen Raum, zeigt uns, dass wir mit unserem redaktionel-Len Konzept richtig Liegen. Für Sie als Leser und Anwender kommt als wichtiges Kriterium hinzu, dass wir unsere Informationen und Tests völlig unabhängig von Hersteller und Lieferanten bearbeiten, was <sup>i</sup><sup>m</sup> Gegensatz <sup>z</sup><sup>u</sup> diversen ähnlich gelagerten Zeitschriften nicht immer der Fall ist.

reitschrift gewunscht haben?<br>
Ein erster Lichtbick, der diesen<br>
var immerhin z.B. die damalige Clu<br>
var immerhin z.B. die damalige Clu<br>
aus der heraus dann erstmals im Jacom<br>
kation zu einer vielbeachteiten und<br>
pie ständi Quasi als Symbol für noch frischeren Wind haben wir zum Anlass der ersten Ausgabe <sup>i</sup><sup>m</sup> <sup>3</sup>. Jahrgang einen neuen Schriftzug für die CBM/PET NEWS geschaffen. Als weitere Neuerung werden wir ab sofort in bescheidenem Rahmen Inserate aufnehmen, denn auch das ist schlussendlich Information für Sie. Und zum Schluss noch eine Bitte. Schreiben Sie uns, wenn Sie irgendwo nicht weiter wissen, vielleicht kann einer Ihrer Mitleser helfen. Auch <sup>a</sup><sup>n</sup> fertigen Manuskripten haben wir Interesse; Sie sind herzlich zur redaktionellen Mitarbeit einge-Laden. war immerhin z.B. die damalige Clubzeit<br>aus der heraus dann erstmals im Januar<br>Commodore-Anwenderzeitschrift entstanc<br>kation zu einer vielbeachteten und ane<br>Die ständig steigende Nachfrage nach of<br>dierte Information zu die

Viel Freude mit Commodore wünscht Ihnen <sup>i</sup><sup>m</sup> Namen der Redaktion

Nue / History

Heinz Kastien

Viel Freu $\overline{\phantom{0}}$ <br>Finaltsve Inhaltsverzeichnis

- 
- 6 Eingabeprogramm Lagerbuchhaltung 19 Wussten Sie schon ...
- <sup>7</sup>? Eingabeprogramm Adressverwaltung <sup>2</sup><sup>0</sup> Barcodeeinleseprogramm
- <sup>9</sup> Leichte Kost Wilhelm Tell <sup>2</sup><sup>4</sup> Neuheiten Hexadezimal
- 

**《生日旅办法》字,有所以由新术学家的研究学校的研究科学家研究研究学**研究研究研究研究研究研究研究研究研究研究研究研究研究研究

Informa Verlag AG <sup>3</sup> Listschutz CBM 8000 <sup>1</sup><sup>5</sup> Programm des Monats Multiplotter

J

1

- 
- 
- 
- <sup>1</sup><sup>3</sup> Barcodeleser <sup>2</sup><sup>5</sup> Inhaltsverzeichnis 1981

# Einen ganzen Monat lang können Sie unsere Anlage kostenlos testen!

### Ganzes Bildschirm-<br>Textsystem inkl.  $Fr. 12^{\circ}330 -$ **Wust bereits ab**

Bearbeiten und verarbeiten Sie ab sofort Ihre Texte auf dem bequemen und bedienungsfreundlichen Ein-Platz-**System von Compu Life.** 

**Exklusiv von Compu Life: Schweizer Normtastatur!** 

Computer, Typ CBM 8032-TT<br>Commodore-Computer mit exklusiv von Compu Life<br>entwickelter Schweizer Normtastatur.

### Speichergerät (Doppel-Floppy)

Speicherkapazität min. 450 voll beschriebene A4-Seiten (ohne Diskettenwechsel).

### Typenrad-Schönschreibdrucker

Mit Schweizer Textverarbeitungs-Modul für alle deutschen, französischen, italienischen und englischen Zeichen.

#### **Software**

Spezielles Software-Angebot für Industrie, Handel, Gewerbe (auch Kleingewerbe).

#### **System Einführung**

Gründliche System-Einführung inkl. Betriebsanleitung.<br>Falls Sie bereits ein CBM 8032-Modell besitzen, können<br>Sie dieses ohne grossen Aufwand durch uns mit unserer speziellen Programmier- oder Schweizer Normtastatur und mit einem augenschonenden Blendschutz ausstatten lassen!

### Kommen Sie-vergleichen Sie!

Damit wir Ihnen in aller Ruhe zeigen können, was ein Commodore-Computer zu leisten vermag, ist eine tele-<br>fonische Voranmeldung unerlässlich (Tel. 063 72 11 13). Auf Wunsch senden wir Ihnen auch gerne detaillierte Informationen zu.

Konstruktionsänderungen vorbehalten.

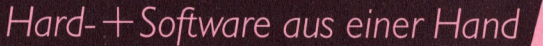

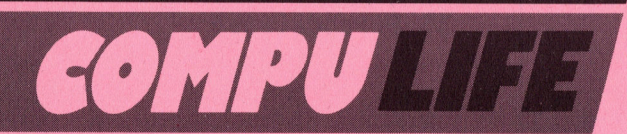

Rüfenacht AG, 4950 Huttwil, Telefon 063 72 1113

## Tricks und Tips

<u> 1988 - Andrew Maria Barbara, manazarta amerikan</u>

# L<br>LISTSCHUTZ CBM 8

<sup>0</sup>. <sup>W</sup>. Kuhn / Bonstetten

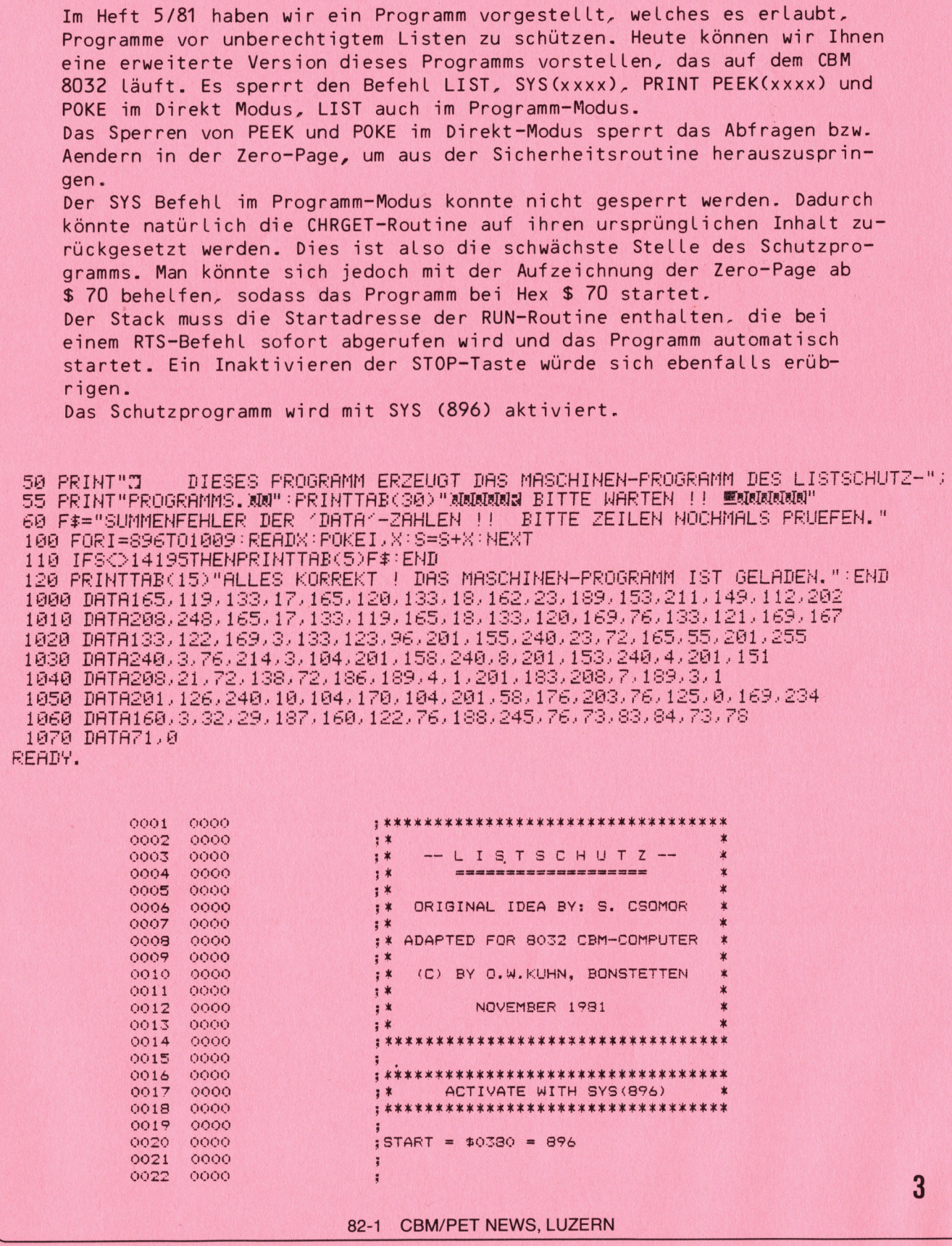

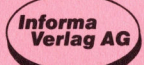

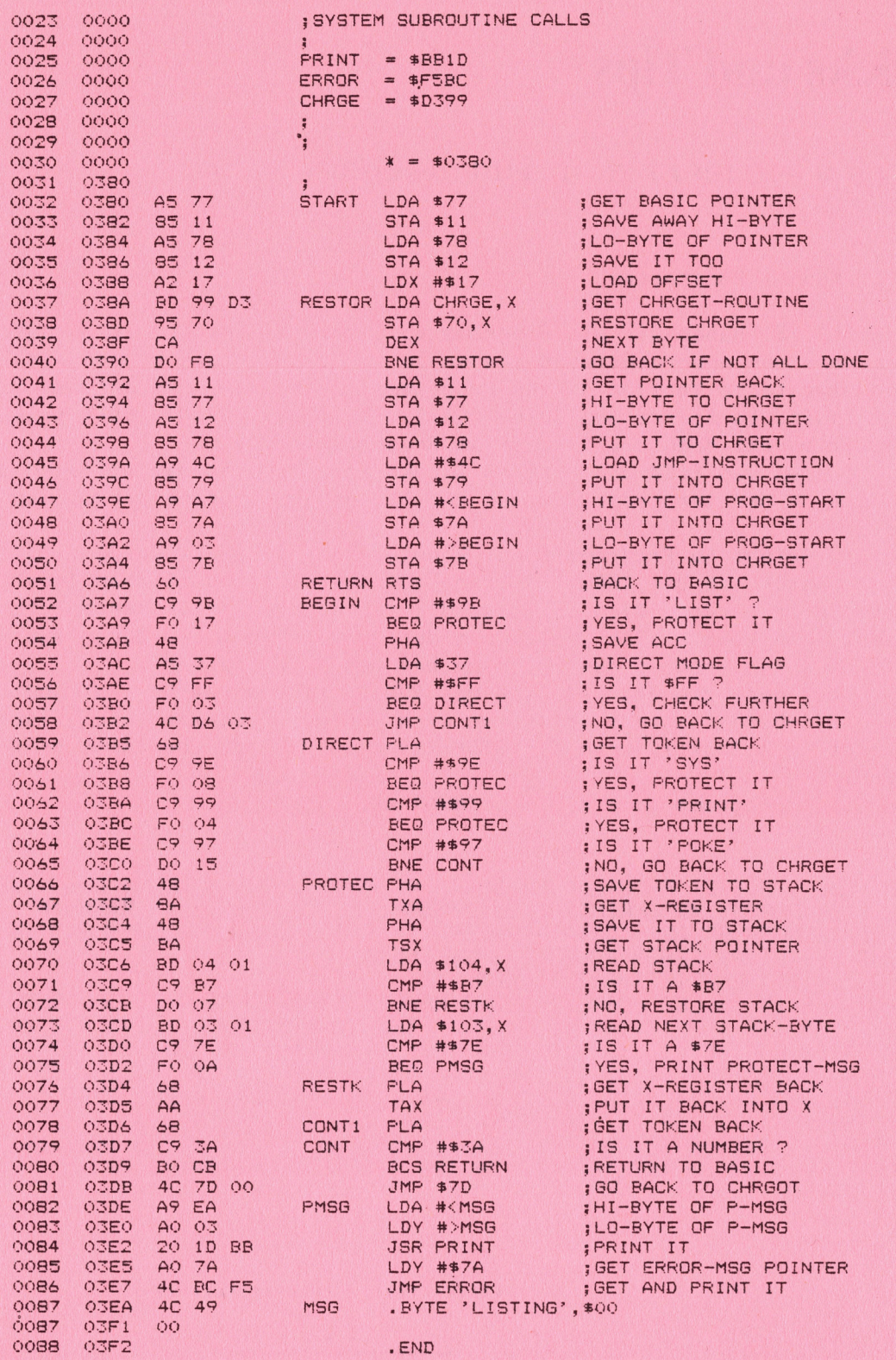

ERRORS = 0000

SYMBOL TABLE

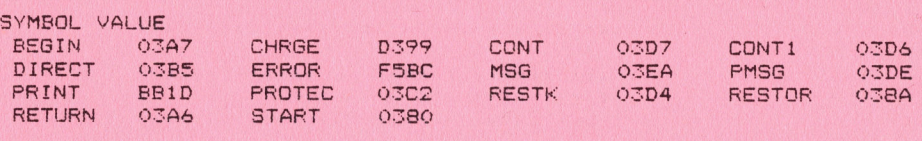

END OF ASSEMBLY

82-1 CBM/PET NEWS, LUZERN

### LAGER BUCHHAL TUNG ADRESSVERWAL TUNG

### EINGABEFROGRAMME

In den beiden letzten Ausgaben der CBM/PET NEWs haben wir Ihnen das Menu und die Diskfehlerroutinen vorgestellt. Heute wollen wir nun das Programm zur Eingabe und Abspeicherung der Daten (Adressen und Artikel) näher erklären.

Zur Abspeicherung von Daten auf einer Disk sind vier Arten von Dateien gebräuchlich :

- . Sequentielle Dateien
- 1. Sequentielle Dateien<br>2. Index-Sequentielle Dateien<br>3. Relative Dateien
- 3. Relative Dateien
- 4. Dateien mit Direktzugriff

Im Verlaufe unserer Fortsetzungsserie werden wir alle vier Möglichkeiten der Speicherung und des Abruf vorstellen, beginnend mit der einfachen, sequentiellen Datei.

Die sequentielle Datei ist vom Programmieraufwand und Verständnis her gesehen, die einfachste Art der Datenspeicherung. Die Daten werden bitweise genau in der Reihenfolge abgespeichert. wie sie an das Floppy übergeben werden. Das gleiche geschieht natürlich auch mit umgekehrtem Vorzeichen beim Datenabruf. Neben den genannten Vorteilen der sequentiellen Datei ist als grösster Nachteil die relativ lange Zugriffszeit des Floppys auf die Daten zu nennen. Diesem Uebelstand werden wir 1n einer der nächsten Fortsetzungen mit index-seauentiellen Dateien und solchen mit Direktzugriff abhelfen.

Die beiden vorgestellten Programme zur Eingabe und Abspeicherung von Artikeln und Adressen können ca. 5000 Artikel bzw. ca. 1500 Adressen auf einer Diskette verwalten. Der Unterschied liegt darin, dass das Adressverwaltungsprogramm, für die 3000er Serie geschrieben ist, dessen Floppy nur 180 kByte auf einer Disk hat, im Gegensatz zu 500 kByte des Floppy 8050.

Weiterhin ist es mit dem genannten Programm nicht möglich an eine bereits bestehende Datei zusätzliche Daten anzuhängen. Dies ist mit einer einfachen Erweiterung des Programms möglich, die wir ebenfalls in einer der nächsten Fortsetzungen bringen werden.

Die beiden Programme sind in ihrem Aufbau mehr oder weniger identisch und unterscheiden sich nur in der Abspeicher und Fehlererkennung sowie in der Einteilung des Bildschirms.

Nun noch kurz ein paar Worte zum Funktionsprinzip des Programms. Die eingetippten Namen (Artikel) werden zu einem String addiert und indexiert (b%). Sobald 25 Daten eingegeben sind, werden die Daten mit dem Filenamen " 1" abgespeichert und hinter die Datei ein "EOF" gesetzt. Nun wird £% (Filename) um 1 erhöht und die nächsten Daten können mit dem Filenamen " 2" abgespeichert werden. Werden weniger als 25 Daten abgespeichert, also das Programm in Zeile 1190 abgebrochen. werden die Daten abgespeichert, aber nun hinter die Datei ein "END" gesetzt. Vor der Dateneingabe ist selbstverständlich in Drive 1 eine leere, formatierte Diskette einzulegen. chen, sequentielle Datei.<br>Die gehem, die einfachste Art der Dateinen Datein, die einfachste Art der Dateinen, die einfachste Art der Dateinen übergeben werden. Das gleiche geschi Worzeichen beim Datenabruf. Neben der teill

### **ARTIKELEINGABE**

```
900 rem vorbereituns
 920 printt$
                                                                         1 - 1930 printtab(14)"@@@@@@@Legen Sie eine formatierte Disk in Drive #
 940 printtab(14)"@@Wenn Sie fertis sind, dann @<RETURN> druecken."
 950 setz$: ifz$<>chr$(13)then950
 960 sosub9000
 970 dims$(25):i=0:f%=0:b%=0
 1000 rem artikeleinsabe
 1010 printab(19)t$
 1020 Printtab(19);"@@Artikelnummer
                                          7"; 3 = 6; 905ub3000; 31$ = x $
 1030 Printtab(19); "@Artikelname
                                          3"; 3 = 25; 905ub3000; 32$ = x $
1040 printtab(19); "MLieferant
                                          :"; : a=20: sosub3000: a3$=x$
 1050 printtab(19);"@Einstandspreis
                                          19338 = 73905ub3000384$ ***
 1060 printtab(19);"@Verkaufspreis
                                          14.42 : 3.442 : 3.442 : 3.442 : 3.442 : 3.442 : 3.442 : 3.442 : 3.442 : 3.442 : 3.442 : 3.442 : 3.442 : 3.442 : 3.442 : 3.442 : 3.442 : 3.442 : 3.442 : 3.442 : 3.442 : 3.442 : 1070 printtab(19); "@Laderbestand
                                          14328 = 619954630001865 = 881080 printtab(19);"@Mininmalbestand :";:a=4:gosub3000:a7$=x$
1090 printtab(19);"@@@Stimmen die Daten ?"
1100 9etz$
1110 if z$=""then1100
1120 ifz$="j"then 1150
 1130 if z*="n"then10101140 soto1100
1150 printtab(19);"@@@Wollen Sie weitere Artikel ?"
1160 90+z$
1170 if z$=""then1160
1180 ifz$="j"thensosub2000:soto1010
1190 if z*=""n"thene*="end"isosub2000*gosub8000*goto40001200 soto1160
2000 9\frac{1}{2}(b\frac{7}{2})=81\frac{1}{2}+82\frac{1}{2}+83\frac{1}{2}+84\frac{1}{2}+85\frac{1}{2}+86\frac{1}{2}+87\frac{1}{2}2010 bZ = bZ + 12020 ifb%=>25thene$="eof":sosub8000:b%=0:f%=f%+1
2030 return
3000 x$="":an=0:print" #";
3010 setzz$: ifzz$=""then3010
3020 zz=asc(zz$)
3030 ifzz=20then3090
3040 ifzz=13then3150
3050 x$=x$+zz$:anz=an+1
3060 ifanz>athenprint" ";:fori=1toan+1:print"H H";:next:soto3000
3070 printzz$;"N";
3080 soto3010
3090 ifanz=1thenx$="":an=0:soto3130
3100 ifan<1then3010
3110 anz=an-1
3120 \times \$ = \text{left}(\times \$, \text{an})3130 Print" IIIII";
3140 soto3010
3150 print" "
3160 fori=1toa-len(x$):x$=x$+" ":next
3170 return
4000 print"3@@load";chr$(34);"0:lasermenu";chr$(34);",8"
4010 print"@@@@runE";:poke158,2:poke623,13:poke624,13:end
8000 rem abspeicherroutine
8010 doren#1, (str$(f%)), d1, w
8020 for i = 0tob%: print#1, 9$(i): next8030 Print#1,e$: sosub9000
8040 dclose#1
8050 return
6
                           82-1 CBM/PET NEWS, LUZERN
```
9000 rem fehlererkennuns  $9010 f = ds$ 9020 ifds=0thenreturn 9040 dclose#1;end

### ADRESSEIMGABE

900 rem vorbereitung 910 Poke59468,14 920 t\$="XWDDDR\*\*\* A dresseinsabe\*\*\*" 930 printt\$ 940 print"@@@@@@@@DDLesen Sie eine Disk in Drive # 1 !" 950 print"@@@@@Sind Sie fertis ? Dann : @<RETURN>" 960 detz\$ 970 ifz\$<>chr\$(13)then960 980 open15,8,15:print#15,"i1": sosub9000 990 dims\$(25):  $i=0: bZ=0: fZ=0$ 1000 poke59468,14:rem adresseinsabe  $1010$   $print$ 1020 Print"DUDØØAnrede  $\frac{1}{2}$ ";  $3 = 3$ : gosub3000: a1\$=x\$ 1030 Print"BEB@Vorname  $: "$ ; :  $a=10$ ; gosub3000; a2\$=x\$ 1040 Print"BBB@Name :";:a=15: gosub3000:a3\$=x\$  $\frac{1}{2}$  H  $\frac{1}{2}$ 1050 print"000@Plz 1055 a=4: sosub3000: a4\$=x\$: sosub5000: a5\$=b\$: soto1070 1060 Print"BBB@Ort  $11772 = 2019050030001854748$  $1070$  print"BBB@Strasse & Nr. :";:a=20:gosub3000:a6\$=x\$ 1090 print"BBBØØBStimmen die Daten ?" 1100 setz\$ 1110 if z\$=""then1100 1120 ifz\$="j"then 1150  $1130$  if  $z*="n"then1010$ 1140 soto1100 1150 print"BBBBBBWollen Sie weitere Adressen ?"  $1160$   $9e$ tz\$ 1170 if z\$=""then1160 1180 ifz\$="j"thensosub2000;soto1010  $1190$  if  $z*="$ "n"thene $*="end"$  : gosub2000; gosub8000; goto4000 1200 soto1160  $2000$   $9*(b\%) = 31*+32*+33*+34*+35*+36*$  $2010 hZ = hZ + 1$  $2020$  ifb%>=5thene\$="end";gosub8000;b%=0;f%=f%+1  $2030$  return 3000 x\$="":an=0:print" #"; 3010 setzz\$: ifzz\$=""then3010  $3020$  zz=asc(zz\$) 3030 ifzz=20then3090 3040 ifzz=13then3150 3050 x\$=x\$+zz\$:an=an+1 3060 ifan>athenprint" ";:fori=1toan+1;print"N N";:next:soto3000 3070 printzz\$;"""; 3080 soto3010 3090 ifan=1thenx\$="";an=0;soto3130  $3100$  ifan<1then3010  $3110$  an=an-1  $3120 \times \frac{2}{10}$  = 1eft\$ (x\$, an) 3130 print" IIIII"; 3140 soto3010 3150 print" "  $3160$  for  $i = 1$  to  $a - 1$  en  $(x * )$  ;  $x * = x * +$  " "; next  $3170$  return 4000 print"3@@load";chr\$(34);"0:adressmenu";chr\$(34);",8" 7 4010 print"@@@@runE";:poke158,2:poke623,13:poke624,13:end

**Informa**<br>Verlag AG

5000 rem subrutine 5010 restore 5020 reada\$ : ";b\$:return 5030 ifa4\$=a\$thenreadb\$:print"BBB@Ort 5040 ifa\$="end"then1060 5050 soto5020 8000 rem abspeichern 8010 open1, 8, 2, "@1:"+str\$(f%)+", s, w" 8020 fori=0tob%; print#1, g\$(i); next 8030 Print#1, e\$: 905ub9000 8040 close1:return 9000 input#15,en\$,em\$,et\$,es\$ 9010 ifval(en\$)=0thenreturn 9030 Print"3@@@@@@@@@@@DDDDDDF";en\$;" @";em\$;"!! ";et\$;" ";es\$ 9040 closel:close15:end 10000 data6000 , "Luzern", 4000 , "Basel", 8000 , "Zuerich", end ready.

Programmbesprechung 

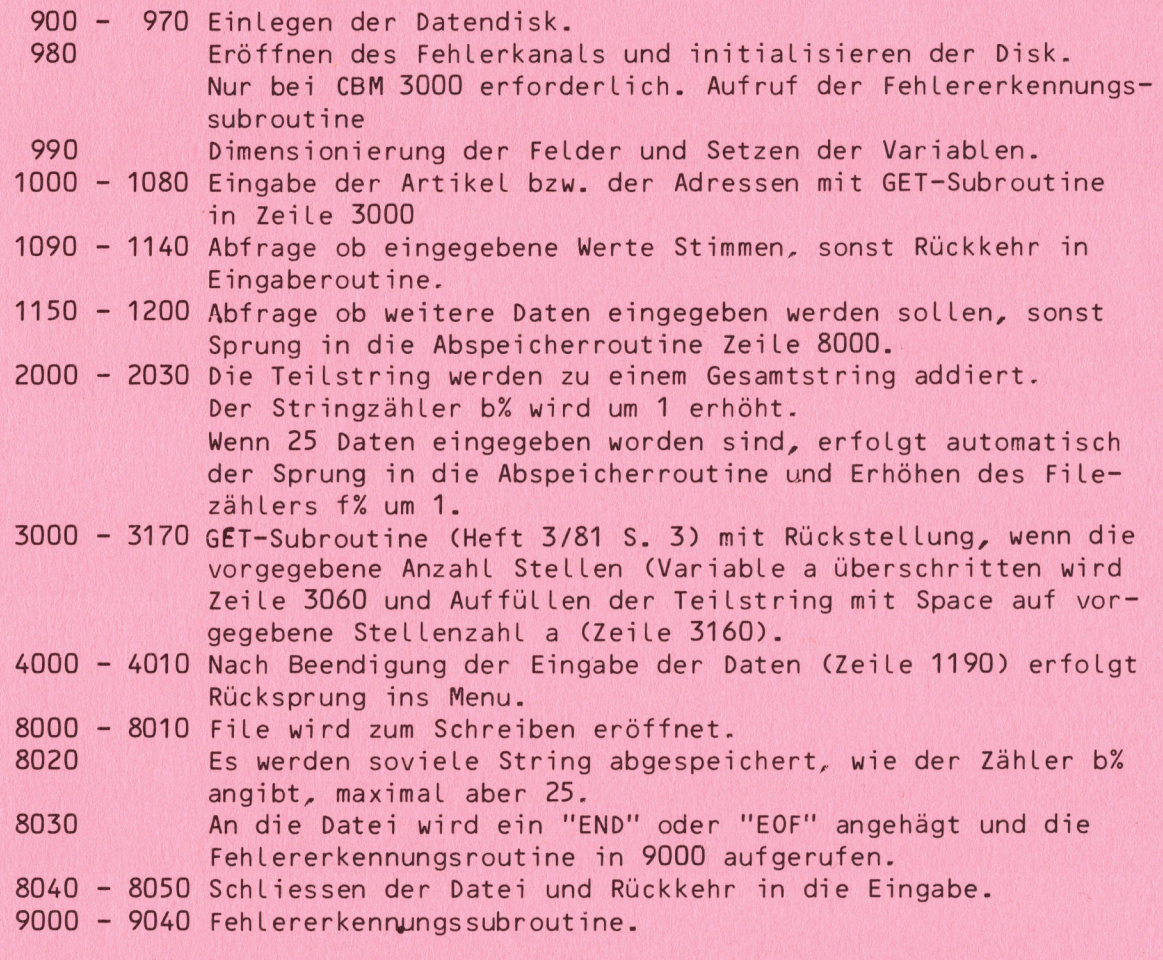

Das Programm zur Adressverwaltung weist noch eine Besonderheit auf. Sofort nach Eingabe der Postleitzahl wird eine Subroutine (Zeile 5000) aufgerufen, ist die Postleitzahl und der zugehörige Ort bereits in den DATA-Statement abgespeichert, wird der Ort automatisch eingesetzt, sonst muss er normal von Hand eingesetzt werden.

## Vari ablentabelle

<u> 1988 - Johann Barnett, fransk politik (d. 1988)</u>

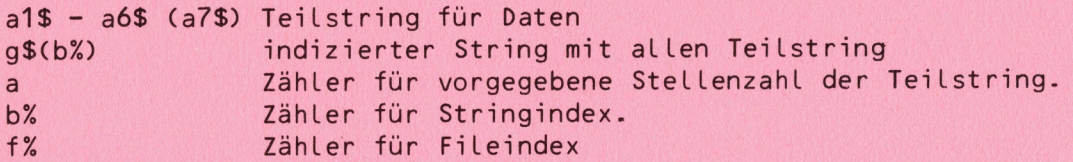

## Wichtig ;<br>ich<br>------

Es ist empfehlenswert <sup>b</sup>e<sup>i</sup> der Eingabe des Programms die gleichen Zei-Lennummern und Variablen <sup>z</sup><sup>u</sup> verwenden, <sup>d</sup><sup>a</sup> alle nachfolgenden Programme und Erweiterungen auf den hier genannten Zeilennummern und Variablen basieren.

Sie können nun bis zum Erscheinen des nächsten Heftes im April Ihre Adressen bzw. Lagerartikel eingeben und auf einer Disk abspeichern. Wir werden Ihnen dann den Abruf der Artikel von der Disk beschreiben.

### LEICHTE KOST

### **WILHELM TELL**

Wir haben Ihnen versprochen, von dieser Ausgabe an auch für die Benutzer des VC 20 interessante Beiträge zu veröffentlichen, leider ist unser Aufruf an die Leserschaft, uns VC 20-Beiträge zuzusenden. bisher nicht erhört worden. Trotzdem sollen Sie zu dem versprochenen Programm kommen.

Nachdem wir 1981 schon unseren Nationalsport, das Hornussen, vorgestellt haben, soll diesmal auch unser Nationalheld vorgestellt werden. Auch unseren Nachbarländern wird "Wilhelm Tell" sicherlich nicht unbekannt sein, denn schon Friedrich Schiller hat sich vor 200 Jahren mit dieser legendären Gestalt beschäftigt. Daher haben auch wir eine Anleihe bei Schiller gemacht und den "Apfelschuss" versucht in ein kleines Programm zu verpacken und daraus ein kurzweiliges Spiel zu machen. Werden Innen dann den Aprul der Artisten<br>
LEICHTE KOST<br>
Wir haben Ihnen versprochen, von die:<br>
zer des VC 20 interessante Beiträge<br>
ser Aufruri an die Leserschaft, uns Vi<br>
ser Aufruri an die Leserschaft, uns Vi<br>
nicht erhö

Was lag näher, als dieses Programm auf dem VC 20 zu machen, denn durch die Möglichkeit der farbigen Gestaltung kommt dieses Spiel erst voll zur Geltung.

Die Bedienung des Programms ist denkbar einfach, es gilt einen hochgeworfenen Apfel mit dem Pfeil aus einer Armbrust zu treffen. Die Schwierigkeit liegt in der Entfernung der Armbrust zum Apfel und der Wurfhöhe des Apfels, die sich ständig ändern. Die Anzahl der Schüsse und die Treffer werden laufend gezählt.

Wir wünschen Ihnen bei Tells Apfelschuss recht viel Vergnügen.

### WILHELM TELL

```
10 REM WILHELM TELL
20 REM PROGRAMMIERT R. KONZ
30 REM DEZEMBER 1981
40 REM VC 20
50 REM 2970 BYTE
60 REM
70 REM
80 POKE 36879,233
90 PRINT" #"
100 PRINT"TO WER KENNT IHN NICHT?XOO"
110 PRINT"
                         \mathbb{F}120 PRINT"
                          第
                    "#
130 PRINT"
                         理。
                    \mathbb{H}+140 PRINT"
                         默·
                    뤏
150 PRINT"
                    \mathbb{H}W.
160 PRINT"
                    \frac{\pi}{4}W.
                             -1170 PRINT"
                         鼺
                    \mathbb{R}180 PRINT"
                             HI
                   譯
                         噩
190 PRINT"
               辈
                         壨
                              THE ET
                         開
200 PRINT"
                              譯
                                 開催
               \mathbb{H}210 PRINT"
                         噩
                \mathbb{H}^1\mathbf{f}^{\mathrm{H}}_{\mathrm{H}_\mathrm{d}}珊瑚
220 PRINT"
                          1
                             評
                 H_4用
230 PRINT"
                           4
                                :
                  ા
240 PRINT"
                    뤎
250 PRINT"NN DEN
                                TELL "
                   WILLHELM
255 FOR F=232 TO 239 FOKE 36879, F
260 FOR N=0 TO 308 NEXT N NEXT F
265 FOR N=0 TO 1500:NEXT N
270 POKE 36879.26
280 FRINT"CEN MOECHTEN SIE EINE"
290 PRINT"N ERKLAERUNG ?"
300 GET A$: IF A$="J" THEN 400
310 IF A$<>"N" THEN 300
320 GOTO 1000
400 PRINT"KIN
                  DER
                       APFELSCHUSS"
410 PRINT"
420 PRINT"WEIL DER ECHTE APFEL-"
430 PRINT"SCHUSS ZU GEFAEHRLICH"
440 PRINT"IST, WIRD ER HIER EIN"
450 PRINT"WENIG IMPROVISIERT."
460 PRINT"DER APFEL WIRD IN DIE"
470 PRINT"HOEHE GEWORFEN. DIE"
480 PRINT"WURFHOEHE UND DER AB-"
490 PRINT"STAND ZUR ARMBRUST"
500 PRINT"SIND ABER JEDESMAL"
510 PRINT"VERSCHIEDEN."
520 PRINT"DER SCHUSS (EINMAL JE"
530 PRINT"APFEL) WIRD DURCH"
540 PRINT"DRUECKEN DER ØN SPACE WA-"
550 PRINT"TASTE AUSGELOEST.
                               \mathbf{H}560 PRINT"观嘲
                 ADRUECKEN SIE EINEW
                                         \frac{1}{2}570 PRINT"
             N TASTE FUER DEN
                                  ||
                                      \ddot{H}580 PRINT"
                                  骤
                                      \bar{\mathbf{H}}N SPIELEEGINN !
600 GET A$: IF A$="" THEN 600
1000 A=INT(RND(1)#12)+10
1010 Z=INT(RND(1)#6)+2
1020 P$="+- "
1030 AB=="\bullet B=20
```
82-1 CBM/PET NEWS, LUZERN

10

1040 T=11 1070 PRINT "THANKINGHEN DIALISE RINGER 1000 PRINT"INDINNINNININI"AB\$ 1090 PRINT"TINUNDNIYE\$ 1100 POKE36879, 221 GOSUB 5000 1105 IF XK0 THEN 3000 1110 GET S\$: IF S\$<>" " THEN 1100 1115 \$=\$+1 1120 PRINT"SHUNDHUNDHUNDHUNDHUND"TAB(T)P\$  $1130$  T=T-2 1140 IF T<=0 THEN 3000 1150 IF PEEK(8076+Z)<081 THEN 1180 1160 IF PEEK(8076+2+1)=32 THEN 3000 1165 IF X<0 THEN 3000 1170 GOTO 2000 1180 GOSUB 5000:GOTO 1120 2000 FOR F=25 TO 31 STEP 2 2010 POKE 36879, F 2020 FOR N=0 TO 200 NEXT N **PREA NEXT F** 2100 TR=TR+1:W=W+1  $2110$   $TR = "$ 2120 GOTO 3100 3000 TR\$=" .CIN" 3010 W=W+1 3100 POKE36879,142 3102 IF LEN(W#)D=3 THEN 3105 3103 W#=" "+W# 3104 GOTO 3102 3105 IF LEN(SS#)>=3 THEN 3108 3106 33\$=" "+99\$ 3107 GOTO 3105 3108 IF LEN(T#)>=3 THEN 3110 3109 T\$=" "+T\$:GOTO 3108<br>3110 PRINT"**DAT & CO**"TR\$"# TREFFERTH 3110 PRINT"HE S 3120 PRINT"  $\begin{bmatrix} 1 \\ 1 \\ 2 \end{bmatrix}$ 3130 PRINT" **3 m**"W\$"**m** ■ "55\$ " 7 " 証書 S140 PRINT" MAEPFELTS F V T MSCHUSS" 3150 PRINT" **ma** THE WORLD HE WAS **The Electron Control** 3160 PRINT"  $\begin{array}{c} 44 \\ 44 \end{array}$ PH THE E W 4 2 4  $-11$ 3170 PRINT" ENTHE 뤓 3180 PRINT"  $\mathbb{H}$  $\mathbb{R}$ 3190 PRINT" ■ 翻一  $\mathbb{R}$   $^*$ Ħ  $\frac{m}{k+1}$ 3200 PRINT"  $\mathbb{H}^1$ 理  $_{\rm H}$ **图事 | 群** 問題 3210 PRINT"  $\mathbb{H}^1$ #  $\ddot{\mathbf{H}}$ HH ■ 3220 PRINT" 壨 HIEL  $\frac{1}{2}$ া **#** 3230 PRINT"  $\frac{1}{2}$  $\mathbb{H}$ 3240 PRINT"  $\pm 1$ The El  $\mathbb{H}$ 3250 PRINT"  $\overline{\mathbf{H}}$  $\mathbb{H}^4$ **The Times Fill** 3260 PRINT"  $\mathbb{H}^1$ Kaa wa Fana 3270 PRINT" ₩  $\vert \vert \vert \vert$ ET E **ELECTR**  $\mathbb{H}$ 3280 PRINT"  $\pm$  $\mathbb{R}$  **Example** Emille 3290 PRINT" a **BF** 画 3300 PRINT" **32"** 3310 PRINT" a LUTREFFER: "T#"GN 3330 FOR N=0 TO 4000 NEXT N 3340 H=0 3400 GOTO 1000

 $10 -$ 80 90  $100 255 -$ 270  $280 -$ 400 - 600 Erklärungen (blaue Schrift); das Wort "Space' wird in roter 1000 1010 1020 - 1040 Variable für das Bild 1070 - 1090 Zeichnen des Spielfeldes 1100 1110 1119 1120 1140 - 1165 Frage nach Treffer und entsprechende Verzweigung. 2000 - 2030 Farbwechsel bei Treffer 2100 - 3010 Definieren der Zählvariablen bei Treffer oder Fehlschuss. 3100 3101 - 3109 Stringlängen der Anzahl Aepfel, Schüsse und Treffer auf 3110 - 3330 farbiges Schlussbild zeichnen 5000 – 5100 Unterprogramm für den Apfelwurf<br>↓↓∪SSTEN SIE SCHON. 4999 REM HOEHE BESTIMMEN 5000 IF H=A THEN 5020 5010 H=H+1: GOTO 5030  $5020$  H=H-1:A=H 5030 X=H#22 5040 POKE 8164-X+2,32 5050 POKE 8142-X+2,81 5060 POKE 8120-X+2,85 5070 POKE 8098-X+2,32 5080 POKE 38862-X+2,2 5090 POKE 38840-X+2,5 5100 RETURN READY. 70 Textremarks Farbgebung: weisser Rahmen mit hellblauem Hintergrund Setzen der gelben Zeichenfarbe 250 Titelbild 265 FOR-NEXT Schleifen für Farbwechsel Farbgebung: roter Rahmen mit weissem Hintergrund 310 Frage nach Erklärungen (blaue Schrift) Reversschrift und die letzten drei Zeilen in purpurner Reversschrift geschrieben Definieren der Höhenvariablen Definieren des Abstandes zur Armbrust Farbgebung: grüner Rahmen. hellgrünes Feld GET-Anweisung zur Auslösung des Schusses Schussanzahl um 1 erhöhen Pfeilbewegung auf dem Bildschirm Farbgebung: blauer Rahmen, oranges Feld gleiche Werte setzen SIE SCHON. 400 - 600 Erkkärungen itkalungen itkalungen itkalungen itkalungen itkalungen itkale let<br>
versschrift geschrift und die let<br>
versschrift geschrift geschrift geschrift<br>
1000 - Définieren der Höhenvaria<br>
1020 - 1040 Variable

<u> 1999 - John Stein, Amerikaansk politiker (</u>

- dass der Befehl PRINT USING, der in vielen BASIC Dialekten enthalten ist und im COMMODORE BASIC fehlt, mit der unten stehenden kleinen Subroutine leicht umgangen werden kann.

```
60000 X=INT(X*100+.5)/100
- 13 
8 
east! 
pees 
ak 
bei. 
ER RL 
os e 
(8 KE RIGHTECS {$,LENCN#)-1) 
100 REM PRINT-USING
      HPUTX: GOSUB60000
120 PRINTTAB(78-LEN(X$)); X$
130 END
    20 IFX<1THENX$="00"+X$:GOTO60040
        IFLEN(X$)<3THENX$=X$+".00":GOTO60070
        IFMID$(X$,LEN(X$)-2,1)=","THEN60070
                          A. SIMOES
60050 IFMID$(X$, LEN(X$)-1, 1)=", "THENX$=X$+"0": GOTO60070
60060 X$=X$+".00"
        \mathrm{IFX}\textcircled{x}RES\mathrm{X}) Then\mathrm{X}="-"+\mathrm{X}$ : return
     1 se" +R RETURN
```
#### $\frac{8}{2}$ 82-1 CBM/PET NEWS, LUZERN

### **Hardware**

#### **EARCODELESER**

<u> 1980 - Parti Amerikaansk politik (</u>

<sup>I</sup><sup>n</sup> dieser Ausgabe beginnen wir <sup>i</sup><sup>n</sup> der Rubrik '"Maschinenprogrammierung'' mit der Besprechung von Programmen zum Einlesen und zur Ausgabe von Programmen und Daten <sup>i</sup><sup>m</sup> Barcode (Strichcode). <sup>|</sup>

Nun braucht <sup>e</sup><sup>s</sup> aber <sup>z</sup><sup>u</sup> dieser Art von Uebermittlung eine spezielle Art von Leser, mit dem <sup>e</sup><sup>s</sup> möglich ist, den auf Papier gedruckten Strichcode <sup>i</sup><sup>n</sup> den Rechner <sup>z</sup><sup>u</sup> laden.

Diese Strichcodeleser sind schon seit geraumer Zeit bei Registrierkassen bekannt und werden dort zum direkten Einlesen von Preisen und Artikelnummer direkt ab der Verpackung unter Umgehung der Tastatur benutzt. Basic et al. 1999. In the contract of the contract of the contract of the contract of the contract of t

Es handelt sich <sup>b</sup>e<sup>i</sup> diesen Lesern um optoelektronische Systeme, in denen das Licht einer Leuchtdiode (LED) vom Strichcode reflektiert wird und von einem Phototransistor <sup>i</sup><sup>n</sup> ein elektrisches Signal umgesetzt und dem Rechner zugeführt wird.

Von verschiedenen Herstellern werden heute optoelektrische Wandler angeboten, <sup>i</sup><sup>n</sup> denen die Leuchtdiode und der Phototransistor integriert sind und die darüberhinaus auch bereits das erforderliche Linsensystem enthalten. Der Selbstbau solcher Systeme mit LED und Phototransistoren ist theoretisch möglich, wir raten Ihnen jedoch davon ab, da die Justierung des LED und des Phototransistors ohne entsprechende Linsensysteme sehr schwierig ist. Die Elektronik der Leser ist denkbar einfach. Die LED wird mit einer möglichst konstanten Spannung von 5 <sup>V</sup> unter Vorschaltung eines Widerstandes von 180-270 Ohm betrieben. Der Phototransistor gibt die Helligkeitsänderungen an einen kleinen Verstärker weiter, der daraus ein TTL-Signal erzeugt, das an die USER-PORT-Erweiterung geleitet wird.

Zur Verstärkung werden meist Operationsverstärker eingesetzt, die dann direkt <sup>i</sup><sup>m</sup> Lesestift integriert sind.

Sofern Sie bereits über einen solchen Lesestift verfügen. muss dieser am Anschluss PO? des USER-PORTS (PIN 10 der unteren Steckerleiste) angeschlossen werden. Wenn die Spannungsversorgung des Lesestiftes nicht über das Kasetteninterface erfolgt, muss noch eine Masseverbindung mit PIN 1,12,A oder <sup>N</sup> hergestellt werden.

Vom USER-PORT wird das Signal <sup>i</sup><sup>m</sup> Rechner selbst <sup>i</sup><sup>n</sup> die entsprechenden Daten oder Programme umgewandelt.

Das Schaltbild zeigt die Schaltung eines solchermassen aufgebauten Barcodelesers.

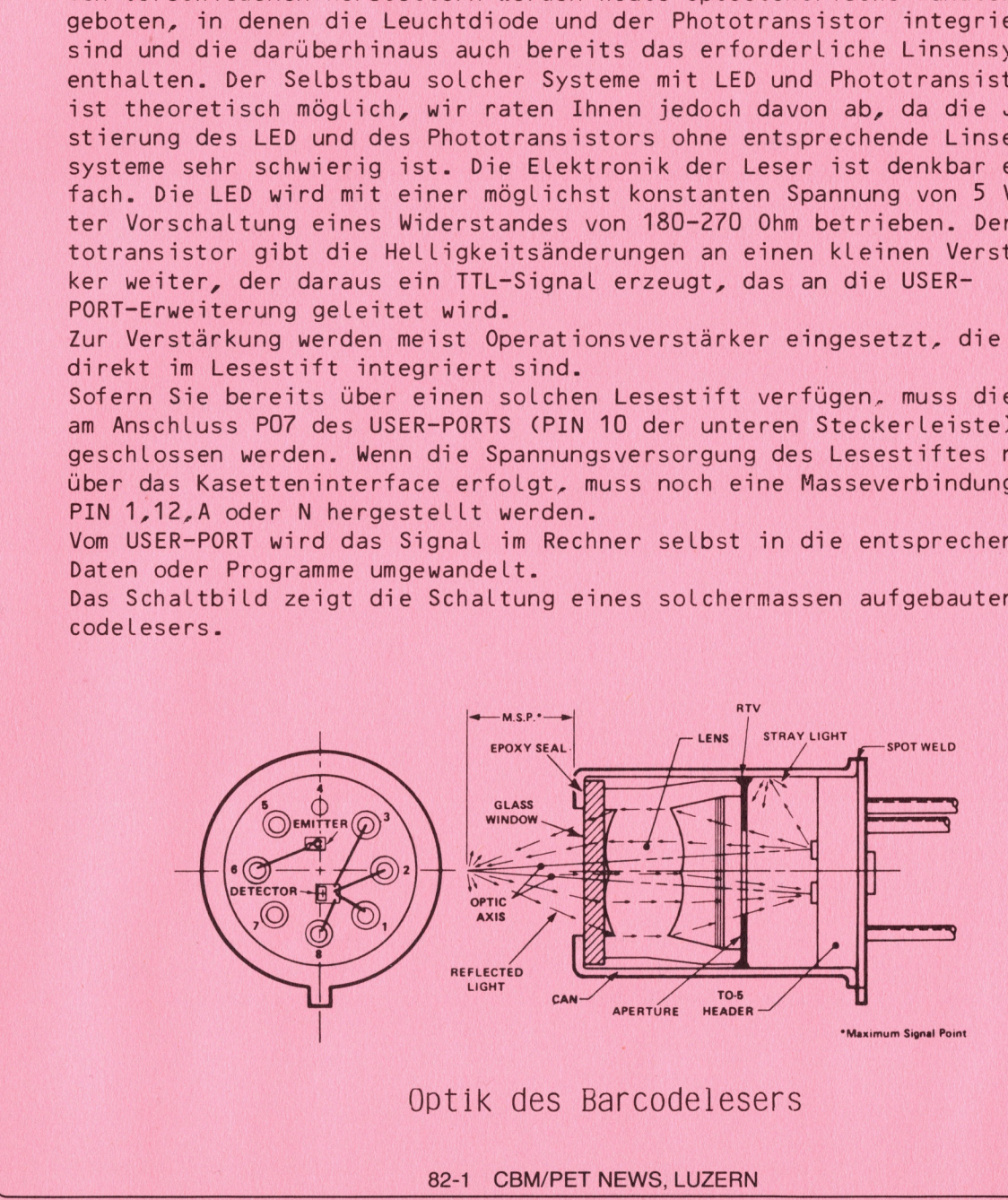

### Optik des Barcodelesers

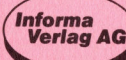

A MARKET BENYA DI KAMPUN DI DINAMA KAMPUN DAN DI KAMPUN DAN SERIE DI SERIE DI DI KAMPUN DI KAMPUN DI KAMPUN DI <sup>8</sup>2-<sup>1</sup> CBM/PET NEWS, LUZERN

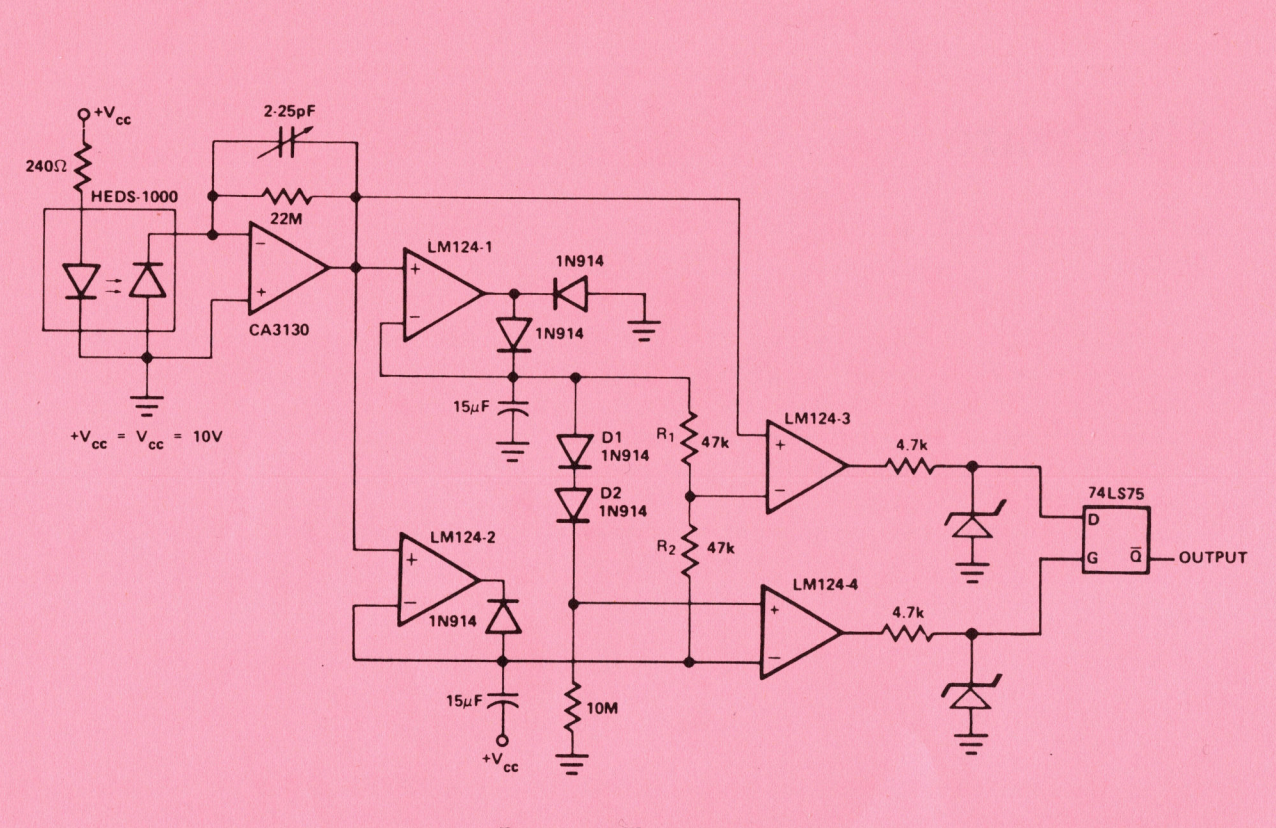

<u> 1988 - Johann Barn, martin amerikan ba</u>

Barcodeleser

Fertig montierte Barcodeleser können <sup>b</sup>e<sup>i</sup> verschiedenen Distributoren gekauft werden, jedoch haben wir bei Tests festgestellt, dass diese, <sup>i</sup><sup>m</sup> Handel befindlichen Leser entweder sehr unhandlich sind. oder eine nur ungenügende Genauigkeit aufweisen. Von den handelüblichen Barcodelesern haben wir die unten aufgeführten Typen geprüft und für bedingt geeignet befunden. Barcod (Fertig montierte Barcodeleser können gekauft werden, jedoch haben wir bei Hamdel befindlichen Leser entweder sei ungenügende Genauigkeit aufweisen. Von haben wir die unten aufgeführten Typei befunden.<br>In der Aprila

<sup>I</sup><sup>n</sup> der Aprilausabe dieses Heftes werden wir Ihnen dann einen eigenen Lesestift vorstellen, der sich auf Grund seiner Griffelform vor allem durch seine Handlichkeit auszeichnet und der speziell auf das CBM-System bzw. <sup>a</sup>u<sup>f</sup> die USER-PORT-Erweiterung zugeschnitten ist.

Da wir Ihnen gleichzeitig auch die notwendige Software dazu anbieten, sind wir sicher, Ihnen ein komplettes System anzubieten, mit dem <sup>e</sup><sup>s</sup> möglich ist, den Austauch von Programmen und Daten auf rein drucktechnischem Weg unter Umgehung von Disk oder Kassetten <sup>z</sup><sup>u</sup> ermöglichen. <sup>F</sup>ü<sup>r</sup> nähere Einzelheiten bitten wir Sie, sich vor allem die Rubrik '"Maschinenprogrammierung'" sehr genau durchzulesen. <sup>|</sup> <sup>|</sup>

Zum Lesen des Barcode wurde unter andern der Leserstift der Firma

Ing. Büro <sup>W</sup>. Kranis GmbH Lindenberg 113 <sup>D</sup> 8134 Poecking

getestet, der zum Preis von <sup>D</sup><sup>M</sup> 135.00 geliefert wird. Obwohl das Gerät relativ unhandlich ist, eignet <sup>e</sup><sup>r</sup> sich zum Einlesen des Barcode sehr gut.

Weitere Leser, vor allem der Stift HEDS 3000 von Hewlett-Packard befindet sich noch in Prüfung und wir werden voraussichtlich in der Aprilausgabe der News ein geeignetes Interface für diesen formschönen Lesestift vorstellen.

### Programm des Monats BASIC-BASIC

### PIUL TIPLOTTER

<u>Alta provincia de la provincia de la provincia de la provincia de la provincia de la provincia de la provincia </u>

Programme, die Funktionen oder andere graphische Darstellungen auf einem Printer oder auf dem Bildschirm plotten sind hinlänglich bekannt. Sie arbeiten alle mehr oder weniger nach dem gleichen System, wobei vielfach Maschinensprachen Subroutinen verwendet werden, <sup>u</sup><sup>m</sup> <sup>a</sup>u<sup>f</sup> dem Bildschirm eine verbesserte Auflösung <sup>z</sup><sup>u</sup> erreichen. Unter Zuhilfenahme solcher Subroutinen erreicht man auf dem Bildschirm eine Auflösung von 4000 Punkten. anstatt der sonst nur 1000 möglichen Punkte. Die Besonderheit dieses Programms liegt darin. dass gleichzeitig mehrere Funktionen geplottet werden können. Natürlich sind auch hier Grenzen gesetzt. da bei zu vielen Funktionen auf dem Bildschirm die Uebersicht-Lichkeit nicht mehr gewährleistet ist.

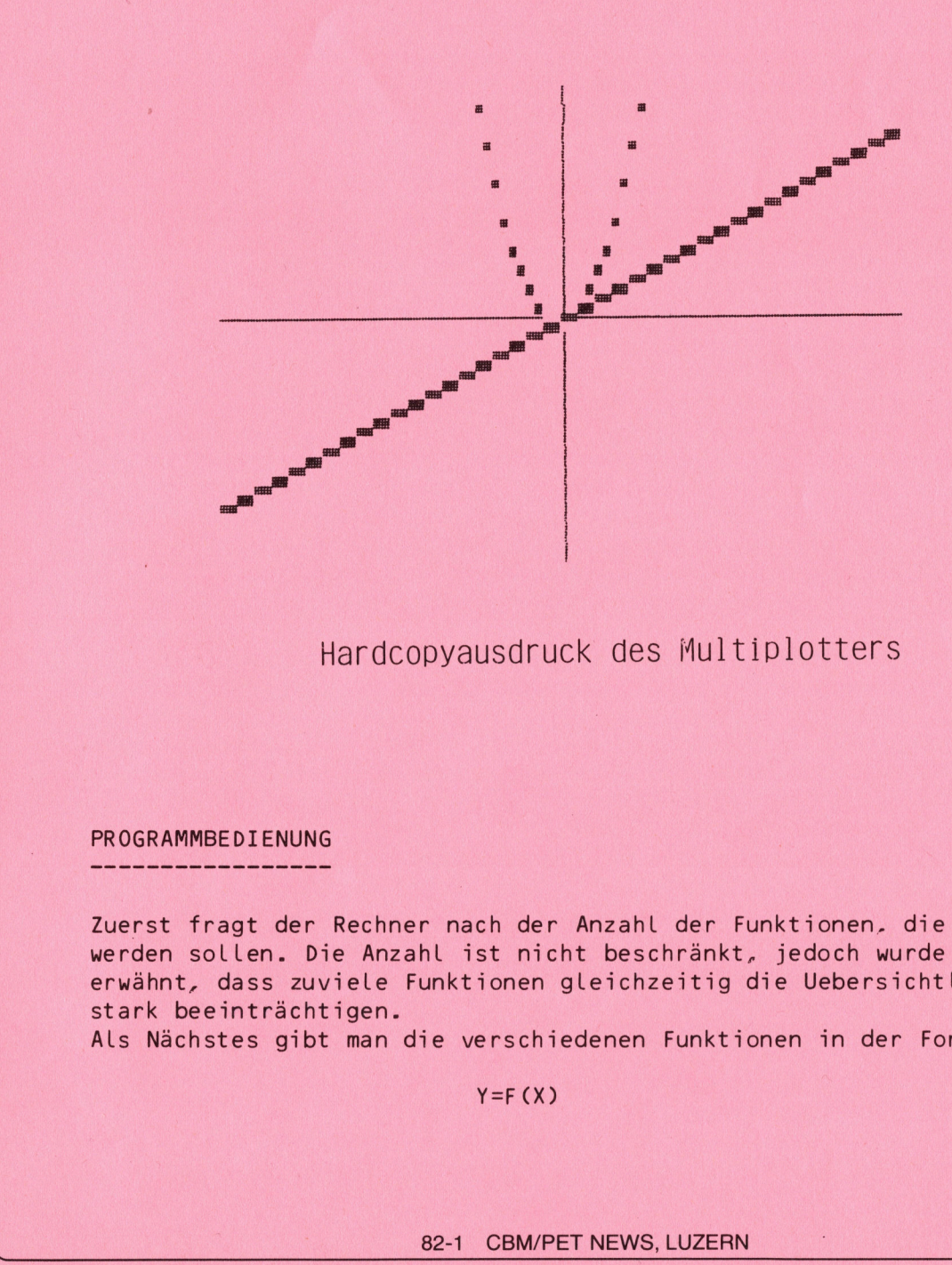

### Hardcopyausdruck des Multiplotters

## PROGR **AMMBEDIENUNG**

Zuerst fragt der Rechner nach der Anzahl der Funktionen. die geplottet werden sollen. Die Anzahl ist nicht beschrankt, jedoch wurde oben schon erwahnt, dass zuviele Funktionen gleichzeitig die Uebersichtlichkeit stark beeinträchtigen.

Als Nächstes gibt man die verschiedenen Funktionen in der Form

Y=F (X) ein.

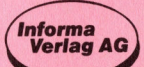

<sup>E</sup><sup>s</sup> sind folgende Zeichen erlaubt :

<u> 1988 - Andrea Stadt Branden, amerikan basar dan basa dan basa dan basa dan basa dan basa dan basa dan basa da</u>

 $(1), (1, *), (1, +), -$ ,  $(1, 0, 1, 2, 3, 4, 5, 6, 7, 8, 9)$ 

wobei <sup>X</sup> immer das Argument der Funktion sein muss.

Folgende Funktionen werden akzeptiert:

<sup>A</sup>BS, <sup>B</sup>IN, <sup>C</sup>OS, <sup>E</sup>XP, <sup>I</sup>NT, <sup>L</sup>OG, <sup>R</sup>ND. <sup>S</sup>IN, <sup>S</sup>GN, <sup>S</sup>AR, <sup>T</sup>A<sup>N</sup> auch. <sup>w</sup>ir<sup>d</sup> angenommen.

Beispiel:  $Y=X 3$ ;  $Y=EXP(1+(SIN(M+X))$ ;  $Y=INT(X)$ 

Danach gibt man die obere und untere X-Schranke ein. sie definieren den Bildschirmausschnitt <sup>i</sup><sup>n</sup> der Horizontalen.

Falls man <sup>a</sup>u<sup>f</sup> die Frage :'"Soll die X=Achse in die Bildschirmmitte gelegt werden ' mit <sup>J</sup><sup>a</sup> antwortet, wird dies ausgeführt und die untere und obere Y-Schranke so gewählt. dass die Funktion verzerrungsfrei gezeichnet wird. Andernfalls kann man die untere Y-Schranke eingeben. Damit sind die Eingaben abgeschlossen. Der Computer zeichnet nun die Funktionen und wartet am Ende auf einen Tastendruck. <sup>I</sup>s<sup>t</sup> dies die iä-Taste, <sup>s</sup><sup>o</sup> beginnt das Programm von vorne, andernfalls kann der Bediener einen neuen Bildschirmausschnitt definieren. Bei Anschluss eines Ver-Starkers kündigt sich das Programmende durch einen kurzen Pfeifton an.

Programmdiskussion

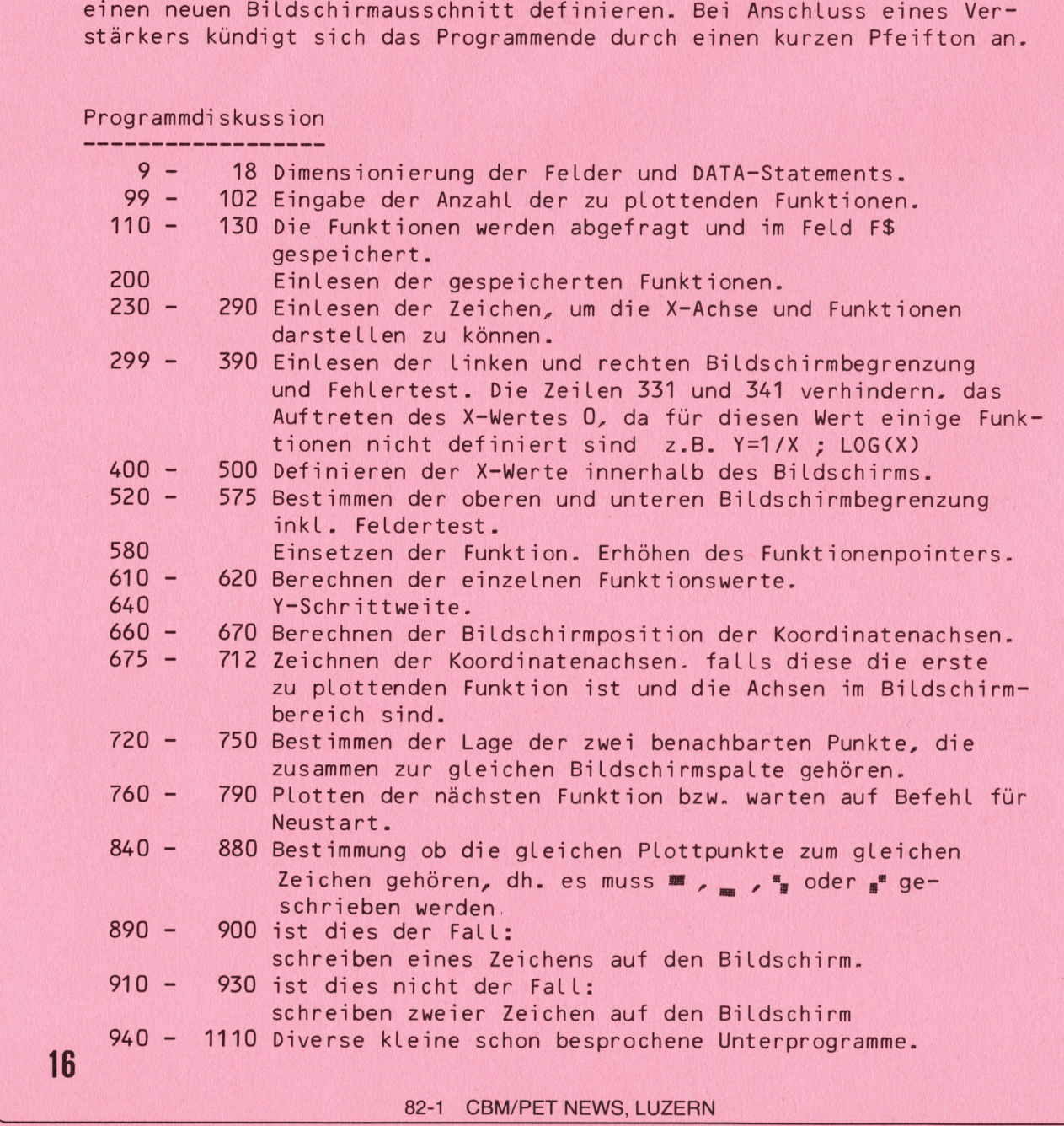

#### 82-1 CBM/PET NEWS, LUZERN

 $\begin{array}{|c|c|} \hline \quad\quad & \quad \text{10}\ \hline \quad\quad & \quad \end{array}$ 

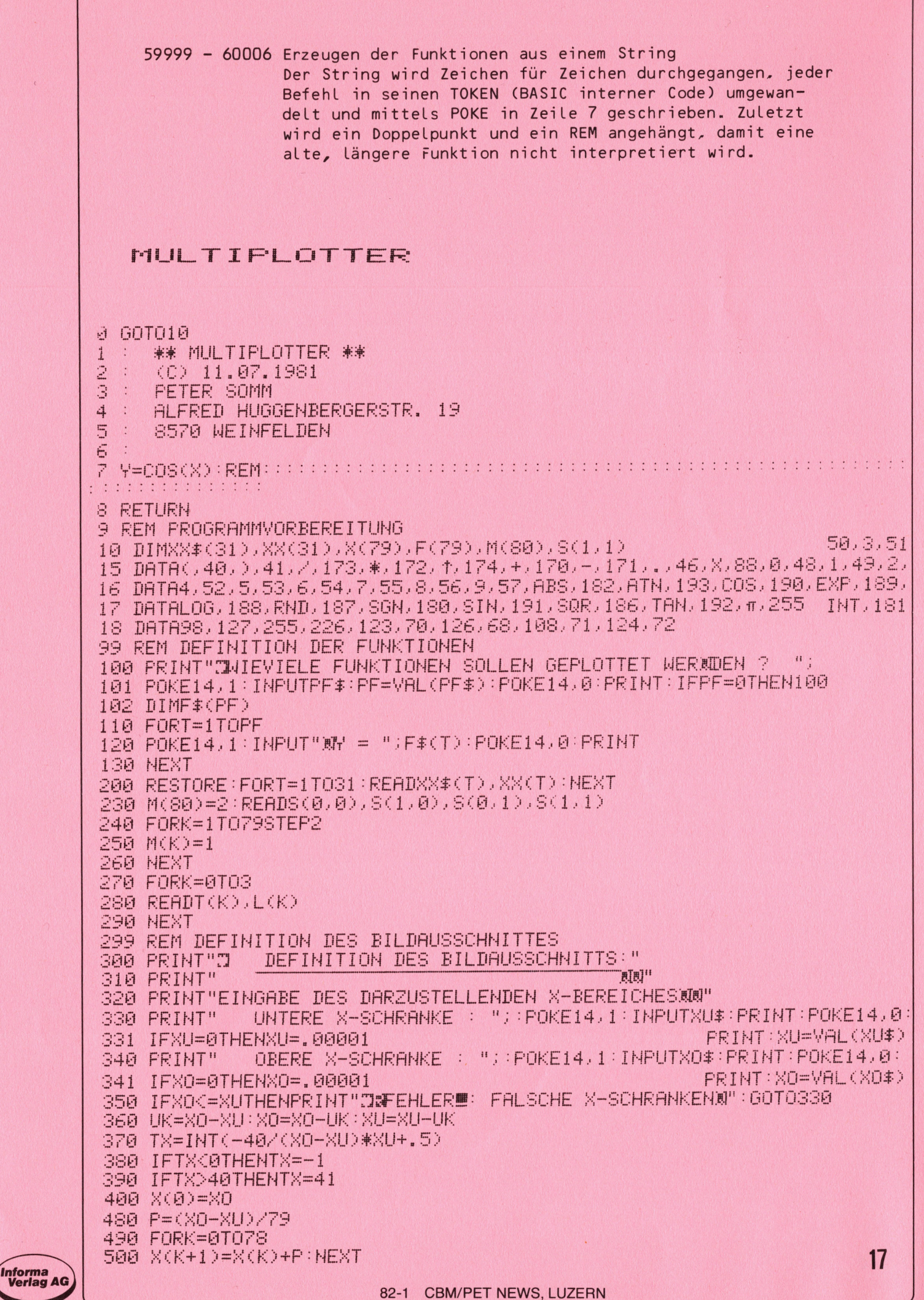

![](_page_16_Picture_1.jpeg)

 $\epsilon$ 

520 PRINT"SOLL DIE X-ACHSE IN DIE BILDMITTE GELEGTAMERDEN ? 525 POKE158,0:REM 8K-PET : POKE525,0 !!!!!! 530 GETRP\$: IFRP\$<>"J"ANDRP\$<>"N"THEN530 540 IFRP\*="J"THENY0=ABS(X0-XU)/40\*25/2:YU=-Y0:G0T0575 550 PRINT"MEINGABE DES DARZUSTELLENDEN Y-BEREICHESMA" 560 PRINT" UNTERE Y-SCHRANKE : "; : POKE14, 1 : INPUTYU\$ : PRINT : POKE14, 0 : PRINT: YU=VAL (YU\$) 561 PRINT"SOLL DIE DARSTELLUNG VERZEICHNUNGSFREI **NERFOLGEN 20** 562 POKE158,0:REM 8K-PET : POKE525,0 !!!!!! 563 GETRP\$: IFRP\$<>"J"ANDRP\$<>"N"THEN563 564 IFRP\$="J"THENY0=(ABS(X0-XU)/40\*25)+YU:60T0575 570 PRINT" OBERE Y-SCHRANKE : "; : POKE14, 1: INPUTYO# : PRINT : POKE14, 0: PRINT:YO=VAL(YO\$) 572 IFYOK=YUTHENPRINT"J#FEHLERW:FALSCHE Y-GRENZENW":GOTO550 575 PRINT"T": 579 REM BERECHNEN DER PLOTTPUNKTE 580 PR=PR+1:GOSUB60000:TY=25-INT(-25/(YO-YU)\*YU+.4) 590 IFTY<0THENTY=-1 600 IFTY>25THENTY=26 610 IFY0=YUTHENGOSUB960 620 IFYO>YUTHENGOSUB940 640 K1=49/(Y0-YU) 660 AX=INT(49\*YU/(YU-YO)+.5) 670 AY=INT(79#XUZ(XU-X0)+.5)-79 675 IFPR>1THEN720 680 IFAX<00RAX>49THEN710 690 FORK=33728-40\*INT(AX/2)T033728-40\*INT(AX/2)+39 700 POKEK L(M(AX)):NEXT 710 IFAY<00RAY>79THEN720 712 POKEK,L(2+M(AY)):NEXT 720 FORK=0TO78STEP2 730 P1=INT(K1\*(F(K)-YU)+.5) 740 P2=INT(K1\*(F(K+1)-YU)+.5) 750 GOSUB840 NEXT 760 IFPR<PFTHEN580 765 POKE158,0:REM 8K-PET : POKE525,0 !!!!!! **FOKE59467,0** 770 GETP\$: IFP\$=""THEN770 780 IFP\$<>"@"THENPR=0:GOT0200 **790 RUN** 840 C1=INT(P1/2):C2=INT(P2/2) 850 IFP1<00RP1>79THENP1=80 860 IFP2<00RP2>79THENP2=80 870 R1=M(P1):R2=M(P2) 880 IFC1-C2<>0THEN910 890 IFR1<2THENPOKE33728+K/2-40\*01,S(R1,R2) 900 RETURN 910 IFR1K2THENPOKE33728+K/2-40\*C1,T(R1) 920 IFR2<2THENP0KE33728+K/2-40\*C2,T(R2+2) **930 RETURN** 950 RETURN 960 YO = - 1E38: YU = - YO 970 FORK=0T079:GOSUB1090 980 IFF(K)>YOTHENYO=F(K) 990 IFF(K)<YUTHENYU=F(K) 1000 NEXT 1010 RETURN 1090 X=X(K) 18

82-1 CBM/PET NEWS, LUZERN

```
1100 GOSUB7
 1110 F(K)=Y:RETURN
 59999 REM GENERIEREN DER FUNKTION
 60000 PP=1166:FORT=1TOLEN(F$(PR))
60001 HH#=MID#(F#(PR), T, 1): HH=ASC(HH#): IFHH>64ANDHH<85THENHH#=
                                                 MID# (F# (PR), T, 3) : T = T + 260002 FORTT=1T031:IFXX$(TT)=HH$THENHH=XX(TT):TT=33
 60003 NEXT: IFTT<33THENT=100:NEXT:PRINT"NFALSCHE FUNKTION":GOTO60005
 60004 POKEPP, HH: PP=PP+1: NEXT: POKEPP, 58: POKEPP+1, 143: RETURN
 60005 GETP$: IFP$=""THEN60005
 60006 RIN
READY.
   WUSSTEN SIE SCHON,
     - dass nun auch ein Hardcopyprogramm für den CBM 8000 vorliegt. Das
     nachfolgende Listing ist eine Ergänzung der im Heft 2/81 beschriebenen
     Programme.
                     A.SIMOES
  60000 REM
  60010 NN=1:OPEN1, 4: FORII=1TONN
  60020 JJ=0
  60030 SL$="":JJ=JJ+1:FORKK=1T080
  60040 WW=0:XX=PEEK(32767+KK+80*(JJ-1))
  60050 IFXX=320RXX=96THENSL$=SL$+CHR$(32):60T060220
  60060 IFXX>127THENSL$=SL$+CHR$(18)
  60070 IFPEEK(59468)=12THEN60130
  60080 IFXXD0ANDXXK27THENSL$=SL$+CHR$(17)+CHR$(XX+64):WW=1
  60090 IFXX>128RNDXX<155THENSL$=SL$+CHR$(17)+CHR$(XX-64):MW=1
  60100 IFXXD64ANDXXK91THENSL$=SL$+CHR$(145)+CHR$(XX):WW=1
  60110 IFXX>192ANDXX<219THENSL$=SL$+CHR$(145)+CHR$(XX-128):WW=1
  60120 IFWW=1THEN60210
  60130 IFXXK32THENSL $=SL $+CHR $ (XX+64) : GOT 060210
  60140 IFXXO31ANDXXK64THENSL$=SL$+CHR$(XX):60T060210
   60150 IFXXD63ANDXXK96THENSL$=SL$+CHR$(XX+128):60T060210
  60160 IFXX>95ANDXX<128THENSL$=SL$+CHR$(XX+64):GOT060210
   60170 IFXX>1278NDXX<160THENSL$=SL$+CHR$(XX-64):60T060210
   60180 IFXX>159ANDXX<192THENSL $=SL $+CHR $ (XX-128) : GOTO60210
   60200 IFXXD223THENSL$=SL$+CHR$(XX-64)
   60210 IFXXD127THENSL$=SL$+CHR$(146)
   60220 NEXTKK
   60230 IFLEFT$(SL$,6)="READY. "THEN60260
   60240 PRINT#1, CC$; SL$
   60250 IFJJ<25THEN60030
   60260 FORPP=1T010:PRINT#1:NEXTPP
   60270 NEXTII: CC#="": CLOSE1
     - dass es manchmal vorkommt, das nach einem BACKUP-Befehl kein Pro-
     gramm mehr ab Floppy 8050 mehr geladen werden kann. Beim BACKUP ist
     dann der Lesekopf verstellt worden. Probieren Sie dann im Direktmodus
     die Disk forciert zu initialisieren.
   REM A.SIMOES
   OPEN1, 8, 15: PRINT#1, "I0"
   CLOSE1
   REM FUER BEIDE DRIVE PRINT#1, "I"
```
19

### Maschinensprache

<u> Maria de la constitución de la constitución de la constitución de la constitución de la constitución de la co</u>

### BARCODE PROGRAMMIERUNG

<sup>M</sup>i<sup>t</sup> <sup>d</sup>e<sup>m</sup> <sup>h</sup>eutige<sup>n</sup> <sup>A</sup>rtike<sup>l</sup> <sup>b</sup>eginn<sup>t</sup> <sup>e</sup>in<sup>e</sup> <sup>l</sup>os<sup>e</sup> <sup>F</sup>olg<sup>e</sup> <sup>v</sup>o<sup>n</sup> <sup>T</sup>heori<sup>e</sup> <sup>u</sup>n<sup>d</sup> <sup>P</sup>raxi<sup>s</sup> über den Barcode, Lese- und Druckerprogramme.

<sup>H</sup>ie<sup>r</sup> <sup>i</sup>s<sup>t</sup> <sup>v</sup>orauszuschicken, <sup>d</sup>ass <sup>d</sup>i<sup>e</sup> <sup>v</sup>orgestellte<sup>n</sup> <sup>P</sup>rogramm<sup>e</sup> <sup>s</sup>peziell <sup>f</sup>u<sup>r</sup> <sup>C</sup>ommodor<sup>e</sup> <sup>C</sup>ompute<sup>r</sup> <sup>g</sup>eschriebe<sup>n</sup> <sup>s</sup>ind. <sup>W</sup>enn <sup>n</sup>icht<sup>s</sup> <sup>a</sup>ndere<sup>s</sup> <sup>e</sup>rwahn<sup>t</sup> <sup>w</sup>ird, <sup>s</sup><sup>o</sup> <sup>g</sup>elte<sup>n</sup> <sup>s</sup>i<sup>e</sup> <sup>a</sup>ll<sup>e</sup> <sup>o</sup>hn<sup>e</sup> <sup>V</sup>eränderun<sup>g</sup> <sup>f</sup>ü<sup>r</sup> <sup>d</sup>i<sup>e</sup> <sup>S</sup>eri<sup>e</sup> <sup>3</sup>000/4000 <sup>u</sup>n<sup>d</sup> 8000. Auf diese Universalität wurde grossen Wert gelegt.<br>1. Der Bar Code<br>---------------

1. Der Bar Code

<sup>E</sup><sup>s</sup> <sup>i</sup>s<sup>t</sup> <sup>w</sup>oh<sup>l</sup> <sup>n</sup>oc<sup>h</sup> <sup>n</sup>ich<sup>t</sup> <sup>a</sup>llz<sup>u</sup> <sup>L</sup>ang<sup>e</sup> <sup>h</sup>er, <sup>d</sup><sup>a</sup> <sup>w</sup>a<sup>r</sup> <sup>v</sup>o<sup>m</sup> <sup>B</sup>arcode in der Oef<sup>f</sup>entlichkei<sup>t</sup> <sup>n</sup>ich<sup>t</sup> <sup>v</sup>ie<sup>l</sup> <sup>b</sup>ekannt. <sup>B</sup>e<sup>i</sup> <sup>e</sup>inige<sup>n</sup> <sup>S</sup>pezialanwendunge<sup>n</sup> <sup>w</sup>urd<sup>e</sup> <sup>d</sup>iese<sup>s</sup> <sup>V</sup>erfahre<sup>n</sup> <sup>z</sup>wa<sup>r</sup> <sup>e</sup>ingesetzt, <sup>e</sup>ine<sup>r</sup> <sup>g</sup>rossere<sup>n</sup> <sup>V</sup>erbreitun<sup>g</sup> <sup>s</sup>tande<sup>n</sup> aber noch etliche Hindernisse im Wege. Unter Vorbehalt auf <sup>V</sup>ollständigkei<sup>t</sup> <sup>u</sup>n<sup>d</sup> <sup>G</sup>ewichtun<sup>g</sup> <sup>s</sup>eie<sup>n</sup> <sup>e</sup>i<sup>n</sup> <sup>p</sup>aa<sup>r</sup> <sup>g</sup>enannt: <sup>t</sup>euer<sup>e</sup> <sup>L</sup>eseköpf<sup>e</sup> (Sende/Empfangsdiode), <sup>s</sup>chwierige<sup>r</sup> <sup>A</sup>nschluss <sup>a</sup><sup>n</sup> <sup>K</sup>assenterminal<sup>s</sup> <sup>u</sup>n<sup>d</sup> <sup>C</sup>omputer, <sup>k</sup>ein<sup>e</sup> <sup>e</sup>inheitlich<sup>e</sup> <sup>g</sup>enormt<sup>e</sup> <sup>D</sup>arstellun<sup>g</sup> <sup>d</sup>e<sup>r</sup> <sup>I</sup>nformation (Bar<sup>c</sup>ode), <sup>g</sup>ering<sup>e</sup> <sup>e</sup>igen<sup>e</sup> <sup>M</sup>öglichkeite<sup>n</sup> <sup>d</sup>i<sup>e</sup> <sup>n</sup>ötige<sup>n</sup> <sup>D</sup>ate<sup>n</sup> <sup>u</sup>n<sup>d</sup> <sup>Z</sup>eiche<sup>n</sup> auszudrucken. Heimittelijk en de staat de staat de staat de staat de staat de staat de staat de staat de staat

<sup>D</sup>ies<sup>e</sup> <sup>S</sup>ituatio<sup>n</sup> <sup>h</sup>a<sup>t</sup> <sup>s</sup>ic<sup>h</sup> <sup>i</sup>nsofer<sup>n</sup> <sup>g</sup>eändert,, <sup>a</sup>l<sup>s</sup> <sup>h</sup>eut<sup>e</sup> <sup>e</sup>in<sup>e</sup> <sup>g</sup>ross<sup>e</sup> <sup>Z</sup>ah<sup>l</sup> <sup>b</sup>illig<sup>e</sup> <sup>u</sup>n<sup>d</sup> <sup>z</sup>uverlässig<sup>e</sup> <sup>L</sup>eseköpf<sup>e</sup> <sup>r</sup>esp. <sup>L</sup>esestift<sup>e</sup> <sup>a</sup>u<sup>f</sup> dem Markt er<sup>h</sup>ältlic<sup>h</sup> <sup>s</sup>ind. <sup>D</sup>a<sup>s</sup> <sup>P</sup>roble<sup>m</sup> <sup>f</sup>ü<sup>r</sup> <sup>e</sup>in<sup>e</sup> <sup>w</sup>ei<sup>t</sup> <sup>v</sup>erbreitet<sup>e</sup> <sup>A</sup>nwendun<sup>g</sup> <sup>L</sup>ieg<sup>t</sup> <sup>i</sup>mme<sup>r</sup> <sup>n</sup>oc<sup>h</sup> <sup>d</sup>arin, <sup>d</sup>i<sup>e</sup> <sup>D</sup>ate<sup>n</sup> <sup>a</sup>u<sup>f</sup> <sup>e</sup>infach<sup>e</sup> <sup>A</sup>r<sup>t</sup> <sup>u</sup>n<sup>d</sup> <sup>b</sup>illi<sup>g</sup> <sup>a</sup>usdrucke<sup>n</sup> <sup>z</sup><sup>u</sup> <sup>k</sup>önnen. <sup>E</sup><sup>s</sup> <sup>i</sup>s<sup>t</sup> <sup>z</sup><sup>u</sup> <sup>h</sup>offen, <sup>d</sup>ass <sup>d</sup>iesbezüglic<sup>h</sup> <sup>n</sup>oc<sup>h</sup> <sup>e</sup>inig<sup>e</sup> <sup>g</sup>ut<sup>e</sup> <sup>I</sup>dee<sup>n</sup> <sup>u</sup>n<sup>d</sup> Lösungen gefunden werden.

<sup>N</sup>u<sup>n</sup> <sup>z</sup>urüc<sup>k</sup> <sup>i</sup><sup>n</sup> <sup>d</sup>i<sup>e</sup> <sup>G</sup>egenwart. <sup>D</sup>e<sup>r</sup> <sup>B</sup>arcod<sup>e</sup> <sup>k</sup>ann <sup>d</sup>az<sup>u</sup> <sup>b</sup>enutz<sup>t</sup> <sup>w</sup>erden. <sup>u</sup><sup>m</sup> <sup>A</sup>rtikelnummern, <sup>W</sup>arenbezeichnungen, <sup>P</sup>reisangabe<sup>n</sup> <sup>a</sup>u<sup>f</sup> <sup>i</sup>rgendwelchen Pro<sup>d</sup>ukte<sup>n</sup> <sup>a</sup>uszudrucken, <sup>f</sup>ü<sup>r</sup> <sup>d</sup>i<sup>e</sup> <sup>a</sup>utomatisch<sup>e</sup> <sup>F</sup>ührun<sup>g</sup> <sup>v</sup>o<sup>n</sup> <sup>K</sup>assenzetteln. <sup>V</sup>erkaufsstatistiken, <sup>L</sup>agerbestände<sup>n</sup> <sup>u</sup>sw. <sup>D</sup>ies<sup>e</sup> <sup>B</sup>arcodedarstellungen bestehen meist nur aus wenigen Zeichen.

<sup>W</sup>i<sup>r</sup> <sup>w</sup>olle<sup>n</sup> <sup>a</sup>be<sup>r</sup> <sup>d</sup>e<sup>n</sup> <sup>B</sup>arcod<sup>e</sup> <sup>d</sup>az<sup>u</sup> <sup>b</sup>enutzen. <sup>u</sup><sup>m</sup> <sup>g</sup>rösser<sup>e</sup> <sup>D</sup>atenmenge, <sup>s</sup>pric<sup>h</sup> <sup>P</sup>rogramme, <sup>e</sup>inzulesen. <sup>D</sup>adurc<sup>h</sup> <sup>w</sup>erde<sup>n</sup> <sup>S</sup>i<sup>e</sup> <sup>v</sup>o<sup>m</sup> <sup>l</sup>ästige<sup>n</sup> <sup>u</sup>n<sup>d</sup> <sup>m</sup>i<sup>t</sup> Fehlern behafteten Eintippen von längeren Programmen befreit.

<sup>W</sup>i<sup>r</sup> <sup>h</sup>abe<sup>n</sup> <sup>u</sup>n<sup>s</sup> <sup>e</sup>ntschlossen, <sup>I</sup>hne<sup>n</sup> <sup>e</sup>i<sup>n</sup> <sup>s</sup>aubere<sup>s</sup> <sup>E</sup>inleseprogramm vorzustellen, das den Barcode verarbeitet, wie er in der Zeitschrift "mc" (BRD) verwendet wird.

<sup>W</sup>i<sup>e</sup> <sup>S</sup>i<sup>e</sup> <sup>v</sup>ielleich<sup>t</sup> <sup>w</sup>issen, <sup>s</sup>in<sup>d</sup> <sup>n</sup>ich<sup>t</sup> <sup>a</sup>ll<sup>e</sup> <sup>B</sup>arcode<sup>s</sup> <sup>i</sup>dentisch. <sup>J</sup><sup>e</sup> <sup>n</sup>ac<sup>h</sup> <sup>A</sup>nordnun<sup>g</sup> <sup>d</sup>e<sup>r</sup> <sup>S</sup>trich<sup>e</sup> <sup>d</sup>efinier<sup>t</sup> <sup>m</sup>a<sup>n</sup> <sup>e</sup>i<sup>n</sup> <sup>e</sup>igene<sup>s</sup> <sup>D</sup>atenforma<sup>t</sup> (vo<sup>n</sup> <sup>F</sup>irm<sup>a</sup> zu Firma verschieden).

Wie ist nun der heute benutzte Barcode aufgebaut ? <sup>D</sup>i<sup>e</sup> <sup>P</sup>rogramm<sup>e</sup> <sup>s</sup>in<sup>d</sup> <sup>i</sup><sup>m</sup> <sup>A</sup>SCII-Cod<sup>e</sup> <sup>a</sup>usgedruckt. <sup>J</sup>ede<sup>s</sup> <sup>Z</sup>eiche<sup>n</sup> <sup>b</sup>eleg<sup>t</sup> <sup>8</sup> <sup>B</sup>it. <sup>D</sup>e<sup>r</sup> <sup>B</sup>ASIC-Befeh<sup>l</sup> <sup>P</sup>RINTX4,Y<sup>4</sup> <sup>b</sup>rauch<sup>t</sup> <sup>s</sup>omi<sup>t</sup> <sup>1</sup><sup>0</sup> <sup>B</sup>ytes, <sup>a</sup>ls<sup>o</sup> <sup>8</sup><sup>0</sup> <sup>B</sup>it. Jedes Bit wird durch einen dicken oder dünnen Strich dargestellt, da<sup>z</sup>wische<sup>n</sup> <sup>j</sup>eweil<sup>s</sup> <sup>e</sup>i<sup>n</sup> <sup>w</sup>eisse<sup>r</sup> <sup>k</sup>onstante<sup>r</sup> <sup>A</sup>bstan<sup>d</sup> (whit<sup>e</sup> gap). Ein dikker Strich bedeutet eine logische "1", ein dünner eine "0". <sup>S</sup>peziell <sup>a</sup><sup>n</sup> <sup>d</sup>iese<sup>m</sup> <sup>C</sup>od<sup>e</sup> <sup>i</sup>s<sup>t</sup> <sup>n</sup>oc<sup>h</sup> <sup>d</sup>i<sup>e</sup> <sup>D</sup>arstellun<sup>g</sup> <sup>d</sup>e<sup>s</sup> <sup>A</sup>SCII-Charakters, <sup>d</sup>ass <sup>n</sup>ämlic<sup>h</sup> <sup>d</sup>a<sup>s</sup> <sup>n</sup>iederwertigst<sup>e</sup> <sup>B</sup>i<sup>t</sup> <sup>L</sup>ink<sup>s</sup> <sup>s</sup>teht, <sup>a</sup>ls<sup>o</sup> <sup>g</sup>erad<sup>e</sup> <sup>u</sup>mgekehr<sup>t</sup> als der normale ASCII-Code. Mit dem Lesestift wird von links nach <sup>d</sup>i<sup>e</sup> <sup>Z</sup>eil<sup>e</sup> <sup>a</sup>bgetastet. <sup>D</sup>a<sup>s</sup> <sup>V</sup>erhältni<sup>s</sup> <sup>d</sup>e<sup>r</sup> <sup>S</sup>trich<sup>e</sup> <sup>z</sup>ueinande<sup>r</sup> <sup>i</sup>s<sup>t</sup> aber noch ettliche Hindernisse im Wey Vollständigkeit und Gewichtung seier<br>Vollständigkeit und Gewichtung seier<br>CSende/Empfangsdiode), schwieriger<br>Computer, keine einheitliche genormi<br>code), geringe eigene Möglichkeiten<br>Di

dicker Strich : Abstand : dünner Strich = 3:2-1

Eine Barcodezeile <sup>i</sup>s<sup>t</sup> wie folgt aufgebaut und muss <sup>i</sup><sup>n</sup> ihrer Länge mit einer BASIC-Zeile absolut nicht identisch sein:

- <sup>2</sup> dicke Startbalken zur Synchronisation

<u> 1980 - Andrea Stadt Britain, amerikansk politik (</u>

- <sup>1</sup> Byte das angibt, wieviele Datenbytes die Zeile enthält
- <sup>2</sup> Bytes, welche die Prüfsumme der Datenbytes enthalten. Damit können Lesefehler erkannt und ausgeschieden werden.

rcodezeile ist wie folgt auf<br>ASIC-Zeile absolut nicht ide<br>dicke Startbalken zur Synch<br>Byte das angibt, wieviele D<br>Bytes, welche die Prüfsumme<br>können Lesefehler erkannt u WA WARRANG WAS MARRIED WANTED FOR THE WARRANGEMENT OF THE WARRANGEMENT OF THE WARRANGEMENT OF THE WARRANGEMENT

![](_page_20_Picture_7.jpeg)

Eine BASIC-Zeile endet mit dem Abschlusszeichen RETURN , im ASCII-Code \$0D. Dieses Zeichen ist auch im Barcode enthalten. Es kann an jeder Stelle in der Barzeile vorkommen. Damit wird ein Erkennungszeichen geschaffen, dass eine BASIC-Zeile fertig ist und abgespeichert werden kann.

Somit wäre also das Wichtigste über diesen Barcode gesagt. Man kann sich jedes beliebige andere Zeilenformat vorstellen, nur das Sinnvolle hört dann irgendwo auf. Nachzutragen wäre noch, dass das vorgestellte Format auch noch nicht das vollkommenste darstellt.

Wir werden daher versuchen, sobald wir in der Lage sind, eigene Programme im Barcode auszudrucken, ein wesentlich kompakteres Format zu verwenden, sodass mindestens 40% Platz eingespart werden kann. Dies aber in einem späteren Heft.

<sup>2</sup>. Das Einleseprogramm

Um Barcodeprogramme im besprochenen Format einzulesen, wurde in Maschinensprache ein Programm entwickelt, das abgedruckte Barcodezeilen automatisch, vollständig und fehlerfrei abtastet.

Dazu gehen Sie folgendermassen vor:

- <sup>a</sup>) Löschen Sie alles <sup>i</sup><sup>m</sup> Arbeitsspeicher mit NEW.
- <sup>b</sup>) Tippen Sie das abgedruckte BASIC-Programm von Zeile 1000 2350 ein.
- <sup>c</sup>) Speichern Sie das Programm auf Kasette oder Disk zur späteren Wiederverwendung <sup>a</sup>b.
- <sup>d</sup>) Starten Sie dieses Programm nun mit RUN . Nach etwa <sup>1</sup><sup>0</sup> Sekunden erscheint ''DATA'S GELADEN".

Jetzt <sup>i</sup>s<sup>t</sup> das Maschinenprogramm <sup>i</sup><sup>m</sup> Arbeitsspeicher gesichert abgelegt. <sup>I</sup><sup>m</sup> übrigen kann das Machinenprogramm auf allen CBM-Computern verwendet werden, ausser auf dem PET 2001 mit BASIC <sup>1</sup>. Möchte jemand mit dieser Version arbeiten, so erhalten Sie das Programm beim SCC gegen Einsendung von <sup>F</sup>r. 2.-- oder <sup>3</sup> internationalen Postantwortscheinen. Note the control in the control of the control of the control of the control of the control of the control of the control of the control of the control of the control of the control of the control of the control of the co

e) Geben Sie jetzt nochmals NEW ein. <sup>I</sup>s<sup>t</sup> der Barcodeleser vorschriftsmässig angeschlossen, <sup>s</sup><sup>o</sup> können Sie das Einleseprogramm mit <sup>S</sup>Y<sup>S</sup> (31744) starten.

Von nun <sup>a</sup><sup>n</sup> <sup>i</sup>s<sup>t</sup> der Rechner unter Kontrolle des Leseprogramms. <sup>E</sup><sup>s</sup> spielt sich folgendes ab:

<sup>D</sup>e<sup>r</sup> <sup>B</sup>ildschir<sup>m</sup> <sup>w</sup>ir<sup>d</sup> <sup>g</sup>elöscht, <sup>d</sup>e<sup>r</sup> <sup>b</sup>linkend<sup>e</sup> <sup>C</sup>urso<sup>r</sup> <sup>b</sup>leib<sup>t</sup> <sup>v</sup>erschwunden. <sup>I</sup><sup>n</sup> <sup>d</sup>e<sup>r</sup> <sup>M</sup>itt<sup>e</sup> <sup>d</sup>e<sup>s</sup> <sup>B</sup>ildschirm<sup>s</sup> <sup>e</sup>rschein<sup>t</sup> <sup>00</sup>1. <sup>D</sup>ies<sup>e</sup> <sup>Z</sup>ah<sup>l</sup> <sup>g</sup>ib<sup>t</sup> <sup>I</sup>hne<sup>n</sup> <sup>i</sup>mme<sup>r</sup> wieder an, welche Barcodezeile Sie mit dem Lesestift abtasten müssen. <sup>I</sup>s<sup>t</sup> <sup>e</sup>in<sup>e</sup> <sup>Z</sup>eil<sup>e</sup> <sup>v</sup>ollständi<sup>g</sup> <sup>u</sup>n<sup>d</sup> <sup>f</sup>ehlerfre<sup>i</sup> <sup>g</sup>elese<sup>n</sup> <sup>w</sup>orden, so wird die<sup>s</sup><sup>e</sup> <sup>N</sup>umme<sup>r</sup> <sup>a</sup>utomatisc<sup>h</sup> <sup>w</sup>eitergeschaltet. <sup>D</sup>i<sup>e</sup> <sup>e</sup>ingelesene<sup>n</sup> <sup>Z</sup>eiche<sup>n</sup> <sup>w</sup>erde<sup>n</sup> <sup>a</sup>u<sup>f</sup> <sup>d</sup>e<sup>r</sup> <sup>o</sup>bere<sup>n</sup> <sup>B</sup>ildschirmzeil<sup>e</sup> <sup>d</sup>argestell<sup>t</sup> <sup>u</sup>n<sup>d</sup> <sup>z</sup>wa<sup>r</sup> <sup>s</sup>olange, <sup>b</sup>i<sup>s</sup> <sup>e</sup>in<sup>e</sup> <sup>B</sup>ASIC-Zeil<sup>e</sup> <sup>k</sup>omplett <sup>i</sup>st. <sup>S</sup>i<sup>e</sup> <sup>k</sup>önne<sup>n</sup> <sup>s</sup>omi<sup>t</sup> <sup>d</sup>e<sup>n</sup> <sup>A</sup>ufba<sup>u</sup> des BASIC-Pro<sup>g</sup>ramm<sup>s</sup> <sup>m</sup>iterleben. <sup>I</sup>s<sup>t</sup> <sup>e</sup>in<sup>e</sup> <sup>B</sup>ASIC-Zeil<sup>e</sup> <sup>k</sup>omplett, <sup>s</sup><sup>o</sup> wird Sie auto<sup>m</sup>atisc<sup>h</sup> <sup>i</sup><sup>n</sup> <sup>d</sup>e<sup>n</sup> <sup>B</sup>ASIC-Speiche<sup>r</sup> <sup>ü</sup>bertrage<sup>n</sup> <sup>u</sup>n<sup>d</sup> <sup>a</sup>u<sup>f</sup> <sup>d</sup>e<sup>m</sup> Bildschirm ge<sup>l</sup>öscht. <sup>E</sup>i<sup>n</sup> <sup>e</sup>ventuelle<sup>r</sup> <sup>R</sup>es<sup>t</sup> <sup>v</sup>o<sup>n</sup> <sup>d</sup>e<sup>r</sup> <sup>n</sup>ächste<sup>n</sup> <sup>Z</sup>eil<sup>e</sup> <sup>w</sup>ir<sup>d</sup> <sup>e</sup>benfall<sup>s</sup> <sup>a</sup>u<sup>f</sup> dem Bildschirm dargestellt.

Sie brauchen also nichts weiter zu tun, als den gesamten Barcode mit <sup>d</sup>e<sup>m</sup> <sup>L</sup>esestif<sup>t</sup> <sup>a</sup>bzutasten. <sup>A</sup>lle<sup>s</sup> <sup>w</sup>eiter<sup>e</sup> <sup>e</sup>rledig<sup>t</sup> <sup>d</sup>e<sup>r</sup> <sup>C</sup>omputer. <sup>W</sup>enn <sup>S</sup>i<sup>e</sup> die letzte Barcodezeile eingelesen haben. sie besteht aus zwei dicken <sup>u</sup>n<sup>d</sup> <sup>2</sup><sup>4</sup> <sup>d</sup>ünne<sup>n</sup> <sup>S</sup>trichen, <sup>s</sup><sup>o</sup> <sup>e</sup>rschein<sup>t</sup> <sup>a</sup>u<sup>f</sup> <sup>d</sup>e<sup>m</sup> <sup>B</sup>ildschir<sup>m</sup> <sup>i</sup><sup>n</sup> <sup>H</sup>öh<sup>e</sup> <sup>d</sup>e<sup>r</sup> <sup>Z</sup>eilennumme<sup>r</sup> "END", <sup>e</sup>benfall<sup>s</sup> <sup>b</sup>link<sup>t</sup> <sup>d</sup>e<sup>r</sup> <sup>C</sup>urso<sup>r</sup> <sup>w</sup>ieder. <sup>S</sup>omi<sup>t</sup> <sup>s</sup>in<sup>d</sup> <sup>S</sup>i<sup>e</sup> <sup>w</sup>iede<sup>r</sup> <sup>i</sup><sup>m</sup> <sup>B</sup>ASIC-Mod<sup>e</sup> <sup>u</sup>n<sup>d</sup> <sup>k</sup>önne<sup>n</sup> <sup>m</sup>i<sup>t</sup> <sup>L</sup>IS<sup>T</sup> <sup>d</sup>a<sup>s</sup> <sup>P</sup>rogramm <sup>a</sup>nschauen.

Vergessen Sie nicht das BASIC-Frogramm abzuspeichern.

<u>standard in the standard control of the standard standard standard standard standard standard standard standard standard standard standard standard standard standard standard standard standard standard standard standard s</u>

<sup>E</sup>inig<sup>e</sup> <sup>P</sup>unkt<sup>e</sup> <sup>s</sup>ollte<sup>n</sup> <sup>S</sup>i<sup>e</sup> <sup>t</sup>rot<sup>z</sup> <sup>d</sup>e<sup>r</sup> <sup>e</sup>infache<sup>n</sup> <sup>H</sup>andhabun<sup>g</sup> <sup>b</sup>eachten:

<sup>M</sup>öchte<sup>n</sup> <sup>S</sup>i<sup>e</sup> <sup>w</sup>ähren<sup>d</sup> <sup>d</sup>e<sup>s</sup> <sup>E</sup>inlesevorgange<sup>s</sup> <sup>a</sup>u<sup>s</sup> <sup>i</sup>rgen<sup>d</sup> <sup>e</sup>inem Grund abbre<sup>c</sup>hen. <sup>s</sup><sup>o</sup> <sup>k</sup>önne<sup>n</sup> <sup>S</sup>i<sup>e</sup> <sup>d</sup>ie<sup>s</sup> <sup>m</sup>i<sup>t</sup> <sup>d</sup>e<sup>r</sup> <sup>S</sup>TOP-Tast<sup>e</sup> <sup>m</sup>achen, <sup>a</sup>ll<sup>e</sup> <sup>a</sup>ndere<sup>n</sup> <sup>T</sup>aste<sup>n</sup> <sup>s</sup>in<sup>d</sup> <sup>w</sup>irkungslos. <sup>E</sup>ine<sup>n</sup> <sup>k</sup>urze<sup>n</sup> <sup>M</sup>omen<sup>t</sup> <sup>d</sup>i<sup>e</sup> <sup>S</sup>TOP-Tast<sup>e</sup> <sup>d</sup>rücke<sup>n</sup> <sup>u</sup>n<sup>d</sup> <sup>d</sup>e<sup>r</sup> <sup>R</sup>echne<sup>r</sup> <sup>m</sup>elde<sup>t</sup> <sup>B</sup>REAK. <sup>E</sup>i<sup>n</sup> <sup>N</sup>eustar<sup>t</sup> <sup>m</sup>i<sup>t</sup> <sup>S</sup>YS(31744) <sup>i</sup>s<sup>t</sup> <sup>d</sup>ann <sup>f</sup>ü<sup>r</sup> <sup>e</sup>in<sup>e</sup> Fortsetzung allerdings nötig.

<sup>D</sup>e<sup>r</sup> <sup>L</sup>esestif<sup>t</sup> <sup>s</sup>ollt<sup>e</sup> <sup>k</sup>ontinuierlic<sup>h</sup> <sup>v</sup>o<sup>n</sup> <sup>L</sup>ink<sup>s</sup> <sup>n</sup>ac<sup>h</sup> <sup>r</sup>echt<sup>s</sup> <sup>ü</sup>be<sup>r</sup> <sup>d</sup>i<sup>e</sup> <sup>B</sup>arcodezeil<sup>e</sup> <sup>g</sup>eschobe<sup>n</sup> <sup>w</sup>erden. <sup>G</sup>eschwindigkeitsänderunge<sup>n</sup> <sup>s</sup>piele<sup>n</sup> <sup>k</sup>ein<sup>e</sup> <sup>R</sup>olle, <sup>n</sup>u<sup>r</sup> <sup>n</sup>ich<sup>t</sup> <sup>s</sup>tehe<sup>n</sup> <sup>b</sup>leiben. <sup>S</sup>ollt<sup>e</sup> <sup>d</sup>ie<sup>s</sup> <sup>e</sup>inma<sup>l</sup> <sup>p</sup>assieren. so kön<sup>n</sup>e<sup>n</sup> <sup>S</sup>i<sup>e</sup> <sup>d</sup>i<sup>e</sup> <sup>g</sup>leich<sup>e</sup> <sup>Z</sup>eil<sup>e</sup> <sup>n</sup>oc<sup>h</sup> <sup>e</sup>inma<sup>l</sup> <sup>e</sup>inlesen. <sup>E</sup>rschein<sup>t</sup> <sup>i</sup><sup>n</sup> <sup>d</sup>e<sup>r</sup> <sup>M</sup>itt<sup>e</sup> <sup>d</sup>e<sup>r</sup> <sup>Z</sup>eil<sup>e</sup> <sup>e</sup>i<sup>n</sup> %-Zeichen, <sup>s</sup><sup>o</sup> <sup>l</sup>ieg<sup>t</sup> <sup>e</sup>i<sup>n</sup> <sup>P</sup>rüfsummenfehle<sup>r</sup> <sup>v</sup>or. <sup>S</sup>i<sup>e</sup> <sup>m</sup>üsse<sup>n</sup> dann die Zeile nochmals lesen.

<sup>A</sup>chtung! <sup>I</sup><sup>m</sup> <sup>B</sup>arcod<sup>e</sup> <sup>s</sup>in<sup>d</sup> <sup>d</sup>i<sup>e</sup> <sup>Z</sup>eile<sup>n</sup> <sup>n</sup>ich<sup>t</sup> <sup>n</sup>ummeriert, <sup>a</sup>ls<sup>o</sup> <sup>k</sup>ein<sup>e</sup> <sup>Z</sup>eile<sup>n</sup> <sup>ü</sup>berspringen. <sup>o</sup>de<sup>r</sup> <sup>b</sup>öswilli<sup>g</sup> <sup>Z</sup>eile<sup>n</sup> <sup>z</sup>weima<sup>l</sup> <sup>e</sup>inlesen! <sup>D</sup>ies ist ein Mangel des Barcodeformats.

Wichtig! Mit dem Lesestift können Sie beliebig herumfahren, abheben, <sup>r</sup>ückwärtsfahren, <sup>n</sup>e<sup>u</sup> <sup>b</sup>eginnen. <sup>W</sup>enn <sup>S</sup>i<sup>e</sup> <sup>a</sup>be<sup>r</sup> <sup>e</sup>in<sup>e</sup> <sup>Z</sup>eile einlesen wol<sup>l</sup>en, <sup>s</sup><sup>o</sup> <sup>m</sup>üsse<sup>n</sup> <sup>S</sup>i<sup>e</sup> <sup>d</sup>e<sup>n</sup> <sup>L</sup>esestif<sup>t</sup> <sup>v</sup>o<sup>r</sup> <sup>d</sup>e<sup>r</sup> <sup>Z</sup>eil<sup>e</sup> <sup>a</sup>u<sup>f</sup> <sup>W</sup>eiss <sup>a</sup>bstelle<sup>n</sup> <sup>u</sup>n<sup>d</sup> <sup>m</sup>indesten<sup>s</sup> <sup>e</sup>in<sup>e</sup> <sup>S</sup>ekund<sup>e</sup> <sup>w</sup>arten, <sup>b</sup>evo<sup>r</sup> <sup>S</sup>i<sup>e</sup> <sup>l</sup>osfahren. <sup>D</sup>ies wird zur ein<sup>d</sup>eutige<sup>n</sup> <sup>I</sup>dentifikatio<sup>n</sup> <sup>b</sup>enötigt, <sup>d</sup>ami<sup>t</sup> <sup>d</sup>e<sup>r</sup> <sup>R</sup>echne<sup>r</sup> <sup>w</sup>eiss, <sup>d</sup>ass <sup>e</sup>in<sup>e</sup> Zeile eingelesen wird. Auf diese Weise sollte das Einlesen keine Probleme mehr bieten. enen, so können Sie dies Entersworten<br>
enen, so können Sie dies mit der STO<br>
sind wirkungslos. Einen kurzen Mommen<br>
Rechner meldet BREAK. Ein Neustart momen<br>
Portsetzung allerdings nötig.<br>
Der Lessetift sollte kontinueriic

<sup>I</sup><sup>n</sup> <sup>d</sup>e<sup>r</sup> <sup>n</sup>ächste<sup>n</sup> <sup>F</sup>olg<sup>e</sup> <sup>d</sup>e<sup>r</sup> <sup>C</sup>BM/PE<sup>T</sup> <sup>N</sup>EW'<sup>s</sup> <sup>w</sup>erde<sup>n</sup> <sup>w</sup>i<sup>r</sup> <sup>I</sup>hnen das Ausgabe<sup>p</sup>rogramm <sup>z</sup>u<sup>m</sup> <sup>A</sup>usdruc<sup>k</sup> <sup>e</sup>ine<sup>s</sup> <sup>B</sup>ASIC-Programm<sup>s</sup> <sup>i</sup><sup>m</sup> <sup>B</sup>arcod<sup>e</sup> <sup>v</sup>orstellen. <sup>W</sup>i<sup>r</sup> beabsichtigen dann auch beide Programme auf Disk und Kassette zusammen mit einem Lesestift als Pack anzubieten, bis dahin müssen wir Sie al-Lerdings noch um ein klein wenig Geduld bitten.

000 REM IN 12 13 14 15 900 REM<br>010 REM<br>020 REM ### #\* BARCODE - EINLESEFRU REM ### 8VERSION FUER CBM 3000/4000/8000 = ###<br>1030 REM ### = MC-FORMAT = = JAN.82 = E.BREU = ### REM ### MC-FORMAT JAH. <sup>S</sup><sup>e</sup> E.BREU ### REM eda 050 REM 960 POKE 52.0: POKE 53,124 060 POK<br>070 REM 1080 FOR M=31744 TO 32289: READ X: POKE MUX: NEXT M 0 REM<br>0 FOR<br>0 REM<br>0 DRI 0 PRINT: PRINT"DATA'S GELADEN." a eki<br>0 REM 1030 REM nde, ne EU > agree em, tt ag  $\frac{9}{1}$ ei te fect fe fe. fen fe me me u pn be et .100 FRINT: FRINTTDATATS GELADEN."<br>1110 REM<br>2000 DATA 216,169,0,133,218,133,219,169,49,133,0,169,48,133,1,133 **pee 1010** 000 DATA 2.169.165.0.165.210.255.165.0.141.124.130.165.1.141.123.130 020 DATA 165, 2, 141, 122, 130, 88, 32, 228, 255, 240, 7, 201, 3, 208, 3, 76 800 DATA 216,169,0,133,218,133,219,169,49,133,0,169,48,133,1,133<br>010 DATA 2,169,147,32,210,255,165,0,141,124,130,165,1,141,123,130<br>020 DATA 165,2,141,122,130,88,32,228,255,240,7,201,3,208,3,76<br>030 DATA 224,124,120,169,0,13 2838 DATA 224.124.128.169.8.133.75.133.76.133.77.133.78.133.211.133<br>2848 DATA 62.133.63.32.235.125.176.221.165.68.133.64.165.61.133.65<br>2858 DATA 32.235.125.176.288.169.32.141.186.138.165.64.181.68.133.64 2050 DATA 32,235,125,176,208,169,32,141,106,130,165,64,101,60,133,64<br>2060 DATA 165,65,101,61,133,65,56,165,64,233,6,133,64,165,65,233 2070 DATA 0,133,65,48,9,230,62,208,238,230,63,76,103,124,32,132 2060 DATA 165,65,101,61,133,65,56,165,64,233,6,133,64,165,65,233<br>2070 DATA 0,133,65,48,9,230,62,208,238,230,63,76,103,124,32,132<br>2080 DATA 125,176,39,132,211,152,240,29,32,132,125,176,29,152,24,101 2096 DATA 75.133: 79.169,80, 101, 76.132. Fe. 166. 219.192. 197.64, 3,238 2108 DATA 212.128. 211: 208,227, 22: 122.129. 144. <sup>7</sup>. 109. 215.133. 219. 76.22 2110 DATA 124,132,77,32,132,125,176,242,132,78,165,75,197,77,240,7<br>2120 DATA 124,132,77,32,132,125,176,242,132,78,165,75,197,77,240,7<br>2120 DATA 169,37,141,106,130,208,227,165,76,197,78,208,243,165,75,5 2120 DATA 169,37,141,106,130,208,227,165,76,197,78,208,243,165,75,5<br>2130 DATA 76,208,24,162,0,189,129,125,157,88,130,232,224,3,208,245<br>2140 DATA 169,32,141,106,130,165,219,133,218,88,96,162,48,230,0,165 2120 DATA 169,37,141,106,130,208,227,165,76,197,78,208,243,165,75,5<br>2130 DATA 76,208,24,162,0,189,129,125,157,88,130,232,224,3,208,245<br>2150 DATA 169,32,141,106,130,165,219,133,218,88,96,162,48,230,0,165<br>2150 DATA 0,201,58, 8, 201, 58, 144, 14, 134, 0, 230, 1, 165, 1, 201, 58, 144, 4, 134 2140 DATA 169,32,141,106,130,165,219,133,218,88,96,162,48,230,0<br>2150 DATA 0,201,58,144,14,134,0,230,1,165,1,201,58,144,4,134<br>2160 DATA 1,230,2,166,218,189,64,3,32,210,255,201,13,240,10,232 2160 DATA 1,230,2,166,218,189,64,3,32,210,255,201,13,240,10,232<br>2170 DATA 228,219,208,241,134,218,76,22,124,232,228,219,240,41,160,0<br>2180 DATA 189,64,3,153,64,3,200,232,228,219,208,244,132,219,162,0 2190 DATA 134,218,189,109,125,32,210,255,232,224,10,208,245,240,25,169<br>2200 DATA 147,32,210,255,76,3,125,162,0,134,218,134,219,189,119,125 2170 DATA 228,219,208,241,134,218,76,22,124,232,228,219,240,41,16<br>2180 DATA 189,64,3,153,64,3,200,232,228,219,208,244,132,219,162,0<br>2190 DATA 134,218,189,109,125,32,210,255,232,224,10,208,245,240,2<br>2200 DATA 147,32,210,255 z21a DATA 22.218.299. 232, 224. <sup>1</sup>0, 208, 245. 163.19. 141. 111.2.169.15.141 2228 DATA 112.2: 141.112. 2.141.114. 2.169. <sup>4</sup>, 123.100. 960.03.09.05 2230 DATA 40,51,50,48,54,51,41,83,89,83,40,51,49,55,54,49 2230 DATA 40,31,30,48,34,31,41,83,83,40,31,43,33,34,43<br>2240 DATA 41,5,14,4,162,8,160,0,32,146,125,176,4,202,208,248<br>2250 DATA 24,96,32,235,125,176,83,165,62,10,133,64,165,63,42,133 2250 DATA 24,96,32,235,125,176,83,165,62,10,133,64,165,63,42,133<br>2260 DATA 65,56,165,60,229,64,165,61,229,65,48,41,169,0,133,209 2278 DATA 133. 218. 56. 165. 68. 233. 3. 133. 68. 165. 61. 233. 8. 133. 61. 48 2270 DATA 133,210,36,163,60,233,3,133,60,163,61,233,61,133,61,46<br>2280 DATA 9,230,209,208,238,230,210,76,179,125,165,209,133,60,165,210<br>2290 DATA 133,61,56,176,1,24,152,106,168,24,165,62,101,60,133,62 2290 DATA 133,61,56,176,1,24,152,106,168,24,165,62,101,60,133,62<br>2300 DATA 165,63,101,61,74,133,63,102,62,24,96,169,0,133,60,133<br>2310 DATA 61,169,0,133,210,133,209,230,209,208,6,230,210,208,2,5 2310 DATA 61,169,0,133,210,133,209,230,209,208,6,230,210,208,2,56<br>2320 DATA 96,44,79,232,16,241,230,60,208,4,230,61,240,241,44,79 2238 DATA 222.40. 242, <sup>1</sup>635. 254.155, 2599.44.79. 292.45, 234.238, 203. 205. <sup>2</sup>4, za40 DATA 24. 36 2350 END mEADT. \$7080 \$1744<br>\$7E21 \$2289 by Tee (1999) is a state to the state of the state of the state of the state of the state of the state of the state of the state of the state of the state of the state of the state of the state of the state of the state of ik SASS SDASIDEASS 1 SSASASSRI50 1 ETREAFFISRDEFFASNNED LESENA SL SDP BSS 7C20 A502SD7AS25820E4FFF007C903D0034CE07C78A900854B854C854D854E85D385 TC40 3ESS3F20EB7DB0DDAS3C8540A53D854120EB7DB0D0A9208D6A82A540653C8540 SEA AS 1 SSSiS4 | SSR S4Ro See sS4 GAS LERNTE See SER SEDBEEES SF aCe rr leo 7080 7DB82784D398F01D28847DB01D9818654B854BA90065408540A6DB989D4003E6 -"59 DRCORDAGs FOSGRTASDASSDRSCISPCe4 sensed PERF SS44ERS4ECDFS b4e? SCO ASESSTSAOSSEP CSA SE4COS4E DOP SAS4 BOSS CIO SASROEDS 1 POSTS SSSE SEAS SOOF 7CE0 AS20SD6R82A5DB85DA5860A230E600A500C93A900E8600E601A501C93A900486 ran BIEESZREDIREDGERZZEDEFFOSGDFEOBGREE ESDEDAFISEDRSLIEFTLESESDEFOZSRABRGG ris pbss0sss4903CSE Ea DEDGE 4S4 DBA 20086 DREDED?D: ZEDEFFESERARDSFSFELSRAS Pisa ZRSRLSFFSchErDArcmeselbAsclEENTTrDaelDerre: ERGADAFSAF13S0EFESASADE Li THE F0028D71028D7202A904859E6053595328333230363329535953283331373631 TiS TOGSREAS4ASS ATF OZRSBO4CSADGRRRR FS1 SAGSHER PUBS SASSEGASIS4OAS SF ASS 7DR0 4138R53CE540R53DE5413029R90085D185D238R53CE903853CR53DE900853D30 <sup>T</sup>OC<sup>A</sup> <sup>G</sup>SESTIDBELESDSSCERSPDASDISsaslA<sup>s</sup> <sup>D</sup>ee <sup>S</sup>0SShAA <sup>P</sup>aSoRAA<sup>S</sup> <sup>L</sup><sup>T</sup> <sup>S</sup>A<sup>S</sup> <sup>S</sup>ERSSCSSS<sup>E</sup> Pio SSSFESANGAISIFEEIE LERORSAASSSCHSSDRSOGESTEASTIESILDAGSESTENGAESE "Tan SAOCEPESLGELESSCDGSSOD4P EOP 1 SC4+FESSEPSASFESSDI SC4F ESSEEDRI EDSF 7E20 1860  $Verlag AG$  and  $Verlag$  $\begin{small} \textbf{189} \textbf{189} \textbf{191} \textbf{191} \textbf{191} \textbf{192} \textbf{193} \textbf{193} \textbf{194} \textbf{195} \textbf{196} \textbf{197} \textbf{198} \textbf{198} \textbf{199} \textbf{199} \textbf{199} \textbf{199} \textbf{199} \textbf{199} \textbf{199} \textbf{199} \textbf{199} \textbf{199} \textbf{199} \textbf{199} \textbf{199$ 

<u> Karajaran Sebagai Sebagai Sebagai Sebagai Sebagai Sebagai Sebagai Sebagai Sebagai Sebagai Sebagai Sebagai Se</u>

Inform

### Neuheiten

### HEXADEZIMALLISTEN

Gerade für den Beginner der Assembler oder Maschinensprachprogrammierung bereitet die Umrechnung des dezimalen in das hexadezimale Zahlensystem nicht unerhebliche Schwierigkeiten. Nun werden einige sicher mit Recht sagen, dass die Umrechnung leicht mit einem kleinen Programm vorgenommen werden kann. Nur wer kann schon mit seinem Rechner ein Maschinenprogramm erstellen und gleichzeitig mit dem gleichen Rechner die Umrechnung vornehmen. Selbstverständlich kann die Umrechnung auch mit einem Taschenrechner vorgenommen werden. dies <sup>i</sup>s<sup>t</sup> jedoch vor allem eine Preisfrage. DEZIMELISTE<br>
den Beginner der Assembler<br>
et die Umrechnung des dezim.<br>
ht unerhebliche Schwierigke<br>
erden kann. Nur wer kann scl<br>
gramm erstellen und gleichze<br>
yornehmen. Selbstverständl<br>
henrechner vorgenommen werd.<br>
.<br>
I (FIDEZIMFLLIST)<br>
für den Beginner der Assemblum<br>
reitet die Umrechnung des dez<br>
nicht unerhebliche Schwierig<br>
sagen, das die Umrechnung lem<br>
en werden kann. Nur wer kann<br>
renprogramm erstellen und gleich<br>
renprogramm erste

Wir können Ihnen zu einem sehr günstigen Preis Listen anbieten, mit denen der ganze Bereich der Hexadezimalzahlen von OOOO - FFFF überstrichen wird und <sup>i</sup><sup>n</sup> denen die Zahlen direkt abgelesen werden können. Die Listen haben einen Umfang von 64 <sup>A</sup> <sup>4</sup> Seiten und sind direkt durch den Ersteller gegen Voreinzahlung von <sup>F</sup>r. 10.-- <sup>z</sup><sup>u</sup> beziehen:

> Rolf Bornhauser Straussenhaus <sup>C</sup><sup>H</sup> 9402 Mörschwil

![](_page_23_Picture_5527.jpeg)

Auszug aus einer Originalseite <sup>A</sup><sup>4</sup> (stark verkleinert)

### INHALTSVERZEICHNIS 1981

### IFICKS Und Tips

<u> Alban a shekara ta 1989 ya katika matu a Mareje</u>

![](_page_24_Picture_1005.jpeg)

### Hardware

Informa<br>Verlag AG

![](_page_24_Picture_1006.jpeg)

Programm des Monats

![](_page_24_Picture_1007.jpeg)

### Maschinensprache

<u> 1988 - André Marie Barbara, manazarta </u>

![](_page_25_Picture_987.jpeg)

### Neuheiten

![](_page_25_Picture_988.jpeg)

### Leichte Kost

![](_page_25_Picture_989.jpeg)

### ERSCHEIHUNGDATEH

DER CBM/FET NEWS 1982

![](_page_25_Picture_990.jpeg)

![](_page_25_Picture_9.jpeg)

sind nur <sup>i</sup><sup>m</sup> Abonnement pro Kalenderjahr <sup>e</sup>rhältlich. Bereits erschienene Nummern des Jahrgangs werden nachgeliefert.

![](_page_26_Picture_0.jpeg)

# **Einen Computer** für das Lager, für die Buchhaltung, zum Textverarbeiten, zum Planen und Forschen, zum Studieren, zum Spielen? Also einen Commodore.

![](_page_27_Picture_1.jpeg)

### Commodore Volkscomputer VC20

Preis: Fr. 795.- Speicher: 5k Bytes RAM, Erweite<br>rung bis 32k RAM möglich Bildschirm: 22 Zeichen, 23 Linien Farben: 8farbig Ton: <sup>3</sup> Ton-Generatoren, <sup>3</sup> Oktaven Sprachen: Basic V <sup>2</sup>.0, Maschinensprache 6502 Anschluss: an jeden Fernseher anschliessbar

![](_page_27_Picture_4.jpeg)

Commodore CBM 4032<br>
Preis: Fr. 2975.<br>
preis: Fr. 2975.<br>
ildschim: 40 Zeichen, 25 Linien<br>
ildschim: 80 Zeichen: 32 Linien<br>
ildschimesprache 6502<br>
Sprachen: Basic 4,<br>
Sprachen: Basic 4,<br>
Sprachen: Basic 4,<br>
Sprachen: Basic Commodore CBM 4032 Preis: Fr. 2'975.-<sup>S</sup>peicher: <sup>3</sup>2<sup>k</sup> <sup>B</sup>yte<sup>s</sup> RAM Bildschirm: 40 Zeichen, 25 Linien Sprachen: Basic <sup>4</sup>, Maschinensprache 6502

![](_page_27_Picture_6.jpeg)

**Commodore CBM 8032**<br>Preis: Fr. 3'475.-<br>Speicher: 32k Bytes RAM<br>Bildschirm: 80 Zeichen, 25 Linier<br>Sprachen: Basic 4,<br>Maschinensprache 6502<br>Prachinensprache 6502 Preis: Fr. 3°475.- <sup>S</sup>peicher: <sup>3</sup>2<sup>k</sup> <sup>B</sup>yte<sup>s</sup> RAM Bildschirm: 80 Zeichen, 25 Linien **Commodore CBM 8032**<br>
Preis: Fr. 3'475.-<br>
Speicher: 32k Bytes RAM<br>
Bildschirm: 80 Zeichen, 25 Linien<br>
Sprachen: Basic 4, Bildschirm: 80 Zeichen, 25 **DENETERENT SERVESTERENT SURFACE CONTRESSERT SURFACE CONTRESSERT SURFACE CONTRESSERT SURFACE CONTRESSERT SURFACE CONTRESSERT SURFACE CONTRESSERT SURFACE CONTRESSERT SURFACE CONTROLLER<br>
SURFACE CONTRESSERT SURFACE CONTRESS SERIES CONTRENEU SERVIER DE CONTRENEU DE CONTRENEU DE CONTRENEU DE CONTRENEU DE CONTRENEU DE CONTRENEU DE CONTRENEU DE CONTRENEU DE CONTRENEU DE CONTRENEU DE CONTRENEU DE CONTRENEU DE CONTRENEU DE CONTRENEU DE CONTRENEU D DESENTED SERVICES**<br>
SERVICES: Fr. 32475.-<br>
eicher: 32k Bytes RAM<br>
Irachen: Bazic 4,<br>
aschinensprache 6502<br>
aschinensprache 6502<br>
<br> **CES: The SERVICES SERVICES**<br>
<br> **CES: The SERVICES**<br>
<br> **CES: The SERVICES**<br>
<br>
<br> **CES: The** 

![](_page_27_Picture_8.jpeg)

Preis: Fr. 4'975. Speicher: 96k Bytes RAM, <sup>4</sup>8<sup>k</sup> <sup>B</sup>yte<sup>s</sup> ROM Bildschirm: 80 Zeichen, 25 Linien Maschinensprache 6502 Sprachen: Basic, Fortran, Cobol, Pascal, APL, Assembler 6502/ 6809 S. F. 1974<br>
Speicher: 32k Bytes RAM<br>
Speicher: 96k Bytes RAM,<br>
Schirm: 80 Zeichen, 25 Linien<br>
achen: Basic 4,<br>
Schinensprache 6502<br>
Sprachen: Basic, Fortran, Cobol,<br>
Pascal, APL, Assembler 6502/<br>
(809)<br>
Pascal, APL, Assemb

Commodore Computer <sup>g</sup>ib<sup>t</sup> <sup>e</sup><sup>s</sup> <sup>f</sup>ü<sup>r</sup> <sup>a</sup>lle<sup>s</sup> und jedermann. Und weil <sup>w</sup>i<sup>r</sup> unseren Kunden nicht nur eine breite Hardware-Palette, sondern auch ein umfassendes Software-Programm bieten, sind weltweit schon über eine Viertelmillion Commodore <sup>i</sup><sup>m</sup> <sup>E</sup>insatz.

Unsere Computer werden <sup>a</sup>u<sup>s</sup> gutem Grund nur über erfahrene Wiederverkäufer vertrieben: <sup>s</sup>i<sup>e</sup> prüfen Ihr EDV-Problem und erarbeiten auf Wunsch gleich <sup>e</sup>in<sup>e</sup> Gesamtlösung.

Eines <sup>i</sup>s<sup>t</sup> sicher: wir haben auch für Sie eine effiziente und kostengünstige\* Lösung. Senden <sup>S</sup>i<sup>e</sup> uns also heute noch den Coupon, damit wir <sup>S</sup>i<sup>e</sup> eingehend <sup>i</sup>n<sup>s</sup> Bild setzen können.

noch den Cot<br>können.<br>\* weitere G<br>Floppy Disk (<br>Fr. 1'750.-. \* weitere Geräte aus unserem Hardware-Angebot: Floppy Disk (<sup>2</sup> <sup>x</sup> 176k Bytes) <sup>F</sup>r. 37175.-, Drucker ab Fr. 1'750.-.

<sup>L</sup>] <sup>J</sup>a, senden <sup>S</sup>i<sup>e</sup> mir <sup>b</sup>itt<sup>e</sup> Unterlagen über Commodore. □ Ich möchte Commodore Computer persönlich kennenlernen.

Absender:

<sup>B</sup>itt<sup>e</sup> <sup>a</sup><sup>n</sup> Commodore AG, Aeschenvorstadt <sup>5</sup>7, 4010 <sup>B</sup>asel, senden.

![](_page_27_Picture_19.jpeg)

Commodore AG, Aeschenvorstadt 57, 4010 Basel,  $\frac{52}{3}$ <br>Tel. 061 23 78 00, Tlx 64961 cbm ch  $\frac{22}{3}$